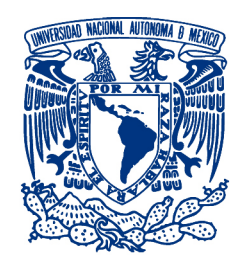

#### UNIVERSIDAD NACIONAL AUTÓNOMA DE MÉXICO PROGRAMA DE MAESTRÍA Y DOCTORADO EN INGENIERÍA INGENIERÍA EN SISTEMAS – MAESTRÍA EN PLANEACIÓN

### ANALISIS MULTICRITERIO COMO APOYO PARA LA TOMA DE DECISIONES ´ EN LA PLANEACIÓN MUNICIPAL

#### MODALIDAD DE GRADUACIÓN: TESIS QUE PARA OPTAR POR EL GRADO DE: MAESTRO EN INGENIERÍA

### PRESENTA: ING. JESÚS ULISES ACOSTA ROBLEDO

### TUTOR PRINCIPAL DR. JAVIER SUÁREZ ROCHA (FACULTAD DE INGENIERÍA)

MEXICO, D. F. MARZO 2013 ´

### JURADO ASIGNADO:

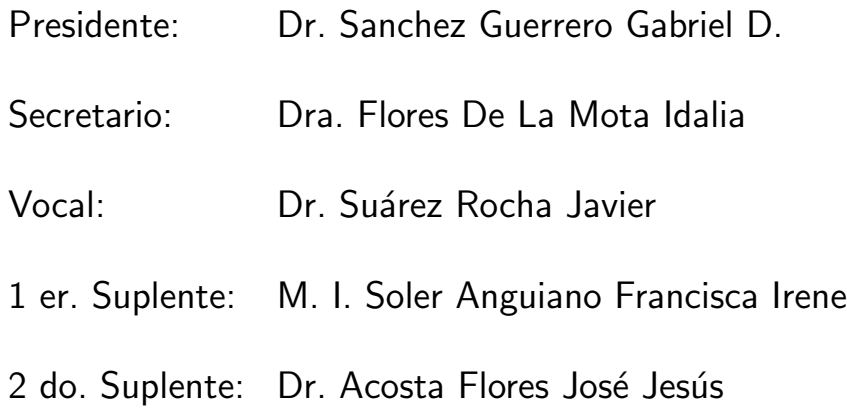

Lugar o lugares donde se realizó la tesis: México D.F.

### TUTOR DE TESIS:

DR. JAVIER SUÁREZ ROCHA

————————————————– FIRMA

#### Resumen

En México la planeación municipal sufre de prácticas habituales y legislaciones que dificultan la trascendencia de planes y proyectos a ese nivel.

Esta tesis pretende ayudar a paliar la problemática anterior enfocándose en el proceso de toma de decisiones.

Considerando las teorías actuales más aceptadas dentro del campo de la planeación y de la ciencia de los sistemas, se propone un marco normativo para dicho proceso.

También se realiza la adaptación de técnicas participativas ampliamente probadas y utilizadas, conservando sus principios generales, para dotar de herramientas prácticas que apoyen y se ajusten a esta propuesta.

Como resultado se obtuvo una serie de pasos recomendados para la toma de decisiones, dos técnicas participativas aplicables a este proceso y el desarrollo de un software como herramienta de apoyo.

Este proceso y estas técnicas amplian la oferta de herramientas de planeación existentes, no solo aplicables a la planeación a nivel municipal, sino probablemente aplicables a la planeación a cualquier nivel.

#### **Abstract**

In Mexico, municipal planning suffers from common practices and laws that hinder the importance of plans and projects at that level.

This thesis aims to help to palliate the above problems by focusing on the decisionmaking process.

Considering the most accepted current theories in the field of planning and the system's science, we propose a normative framework for this process.

The adaptation of widely tested and used participatory techniques is also done, retaining its general principles, to provide practical tools that support and conform to this proposal.

The result was a series of recommended steps for decision making, two participatory techniques applicable to this process and the development of a software as a support tool.

This process and these techniques increase the range of existing planning tools, not only applicable to planning at the municipal level, but probably applicable to planning at any level.

# Índice

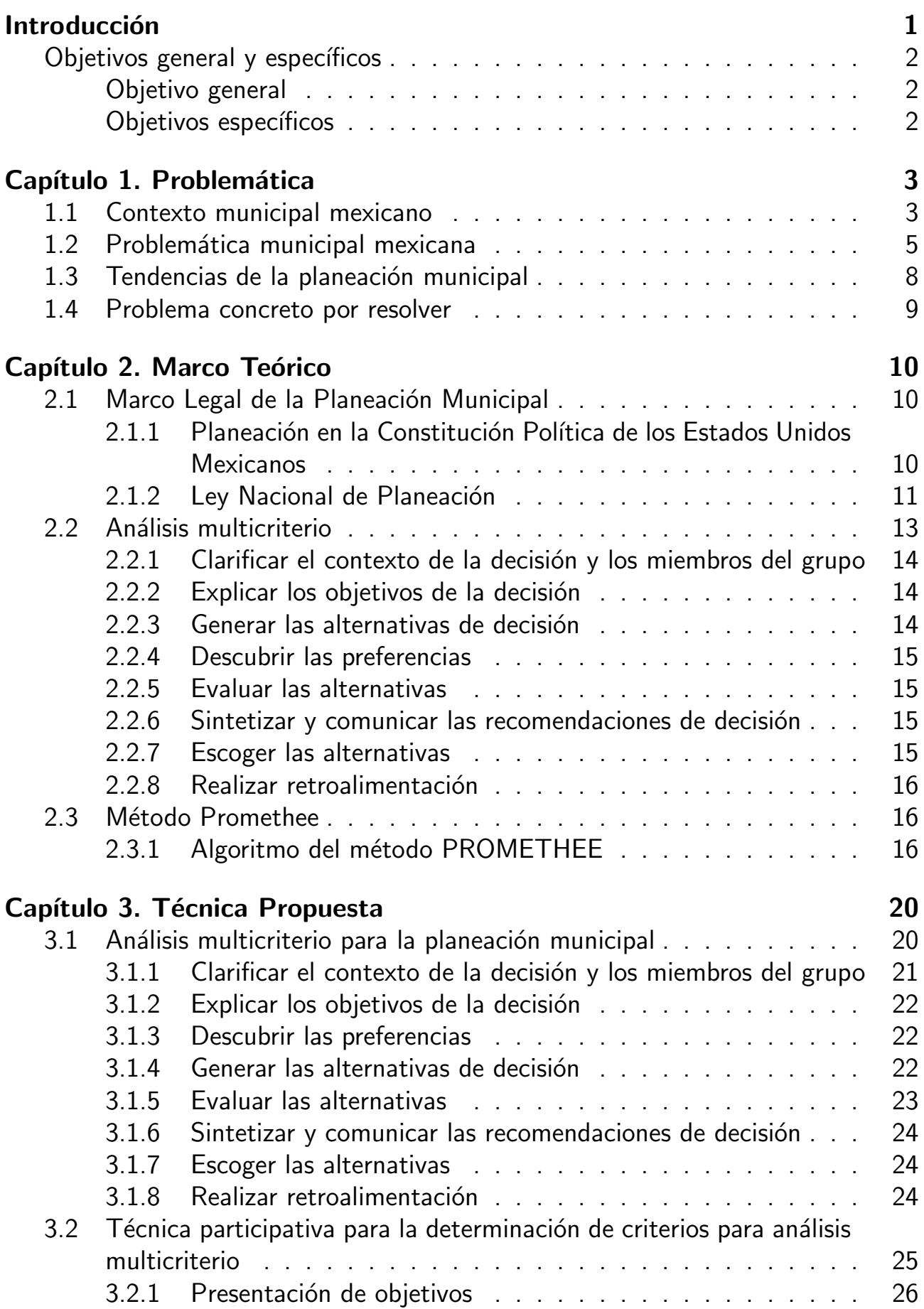

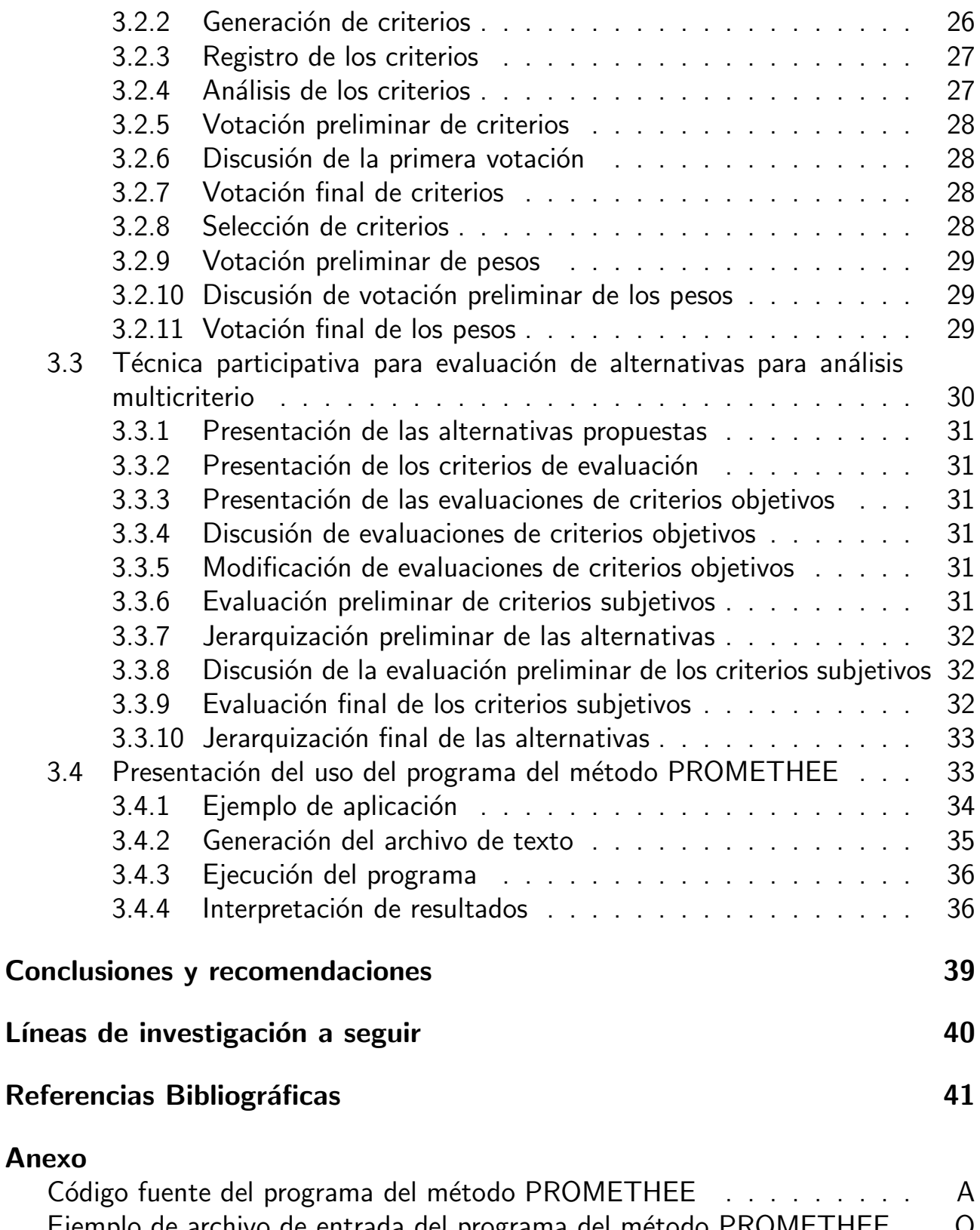

Ejemplo de archivo de entrada del programa del método PROMETHEE . O Ejemplo de salida completa del programa del método PROMETHEE . . P

## Introducción

Actualmente, como desde los inicios de la humanidad, la toma de decisiones siempre ha sido una actividad central de los individuos y de la sociedad en general. Esta actividad era considerada tan importante que grandes filósofos como Aristóteles, Platón y Santo Tomás de Aquino, entre otros, entraron en el área del estudio de la capacidad del ser humano para decidir.

A finales del siglo XV, San Ignacio de Loyola dejó vislumbrar que la decisión está fuertemente ligada con la comparación de puntos de vista diversos.

En 1772 Joseph Priestly, en una carta dirigida a Benjamín Franklin, propone una metodología denominada "álgebra moral o prudencial" [Gregoria, 2004], en donde es el primero en exponer que las decisiones están intrínsecamente relacionadas con una pluralidad de puntos de vista que pueden ser definidos como criterios.

Las decisiones ocupan una actividad frecuente en la vida de las sociedades y de los individuos. La jerarquía de las decisiones se puede clasificar por la importancia de las consecuencias que pueden producir. Con esta clasificación y siguiendo un pensamiento lógico, se deberían de hacer análisis más profundos para tomar decisiones de mayor jerarquía, pero en la realidad esto no se llega a cumplir de manera rigurosa. En el mundo de la administración, se ha visto que cuando existe un alto índice de incertidumbre, se tiende recurrir mucho a la intuición [Isenberg, 1984].

En México a nivel de gobierno, en donde generalmente se deben de tomar las decisiones más críticas en cuanto a su afectación a la sociedad, el panorama es muy similar. Esto se agrava en mucho a nivel municipal, sobre todo en los municipios de más bajos recursos [Gómez, 2007].

Esta tesis propone un proceso para la toma de decisiones y dos técnicas participativas, con la finalidad de presentar herramientas prácticas que puedan ser utilizadas para la toma de decisiones en el nivel municipal, pero no necesariamente restringidas a este ámbito.

El proceso expuesto recomienda dos técnicas y una serie de pasos a seguir para definir criterios de evaluación, selección y evaluación de alternativas.

La primer técnica diseñada específicamente para ser utilizada en la definición de los criterios de evaluación; la segunda técnica se desarrolla para la fase de la evaluación de alternativas. Estas técnicas se plantean para que la toma de decisiones se pueda convertir en un proceso participativo y grupal, con una estructura que vaya guiando al mismo.

El proceso expuesto y las técnicas presentadas son diseñados para apoyarse en el uso del método PROMETHEE de análisis multicriterio.

## Objetivos general y específico

#### Objetivo General

El obietivo general de esta tesis es proponer técnicas participativas para la toma de decisiones en la planeación municipal.

#### Objetivos Específicos

- Exponer de manera general la problemática en el entorno municipal.
- Mostrar el encuadre normativo bajo el cual se tiene que desenvolver la planeación municipal.
- · Definir el marco teórico del análisis multicriterio bajo el cual se va a desarrollar este trabajo.
- Exponer un procedimiento para la toma de decisiones aplicable a la planeación municipal.
- · Proponer una técnica participativa para la generación de criterios para la selección de alternativas de decisión.
- · Proponer una técnica participativa para la evaluación y jerarquización de alternativas de decisión.

# Capítulo 1. Problemática

## 1.1 Contexto municipal mexicano

Actualmente en México existen alrededor de 2455 municipios, cada uno de ellos con diferente tipo de características y problemáticas específicas. La mayor parte de sus habitantes se concentra en un número reducido de municipios, el 7 $\%$  de éstos cuenta con más de 50,000 habitantes por municipio, mientras que más del 60 % de los municipios cuenta con menos de 2,500 habitantes. También se puede ver que en el 5% de los municipios se concentra el 60% de la población, teniendo al 56% de la población nacional en zonas metropolitanas, con las cinco zonas metropolitanas más grandes concentrando al 30 % del total de la población del país  $[G\acute{o}$ mez, 2008].

En la figura 1 podemos ver en oscuro a los municipios mexicanos con mayor densidad poblacional, en una distribución espacial.

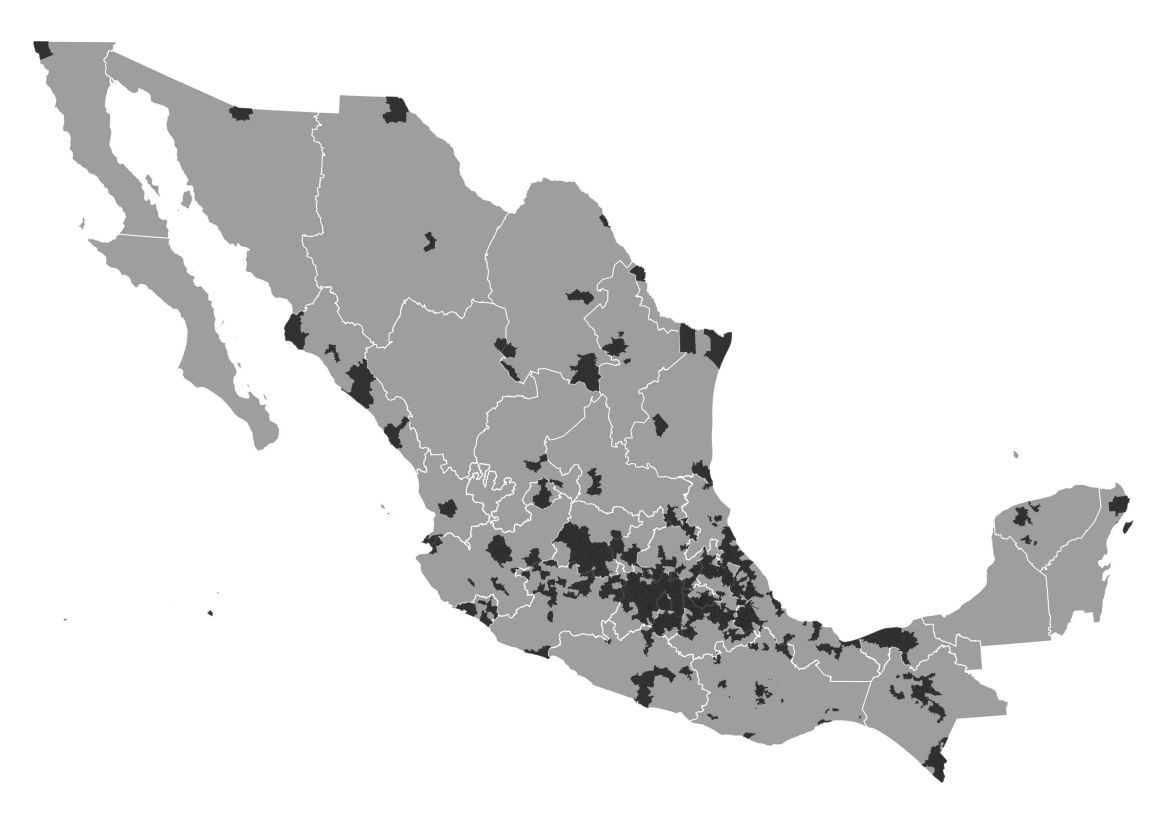

Figura 1: Municipios mexicanos con mayor densidad poblacional.

En este país, desde la época de la colonia en el siglo XVI hasta 1917, los municipios nunca habían tenido ningún tipo de autonomía, pero es en 1983 cuando el municipio mexicano realmente adquiere autonomía económica, junto con sus nuevas responsabilidades $^1$  [Plata y Guillermo, 2002].

Con respecto a la autonomía económica (2), el municipio adquiere la libertad de administrar libremente su hacienda, la cual se formaría de los rendimientos de

<sup>&</sup>lt;sup>1</sup>Reforma de febrero de 1983 al Artículo 115 de la Constitución Política Mexicana

los bienes que le pertenezcan al municipio, así como de las contribuciones y otros ingresos que las legislaturas establecieran a su favor incluyendo $^2\!$ :

- Las contribuciones, junto con las tasas adicionales, que establezcan los Estados sobre la propiedad inmobiliaria, de su fraccionamiento, división, consolidación, traslación y mejora, así como las que tengan por base el cambio de valor de los inmuebles. En este punto los municipios podrán celebrar convenios con el Estado para que éste se haga cargo de algunas de las funciones relacionadas con la administración de estas contribuciones.
- Las participaciones federales, que serán cubiertas por la Federación, con arreglo a las bases, montos y plazos que anualmente se determinen por las legislaturas de los Estados.
- Los ingresos de la prestación de servicios públicos a cargo del municipio.

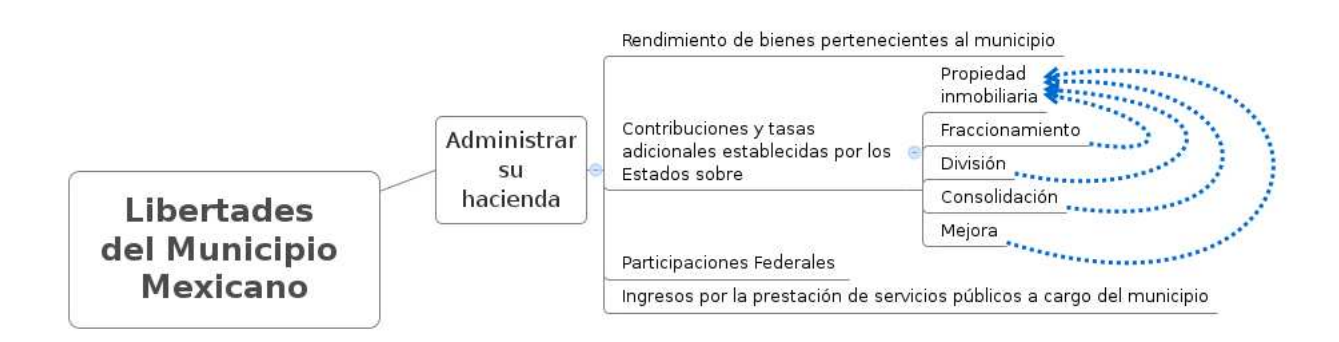

Figura 2: Nuevas libertades del municipio mexicano

Por el lado de las nuevas responsabilidades adquiridas por los municipios (3) se encuentran las siguientes $^3$ :

- Formular, aprobar y administrar la zonificación y planes de desarrollo urbano municipal.
- Participar en la creación y administración de sus reservas naturales.
- Participar en la formulación de planes de desarrollo regional, en concordancia con los planes generales de la materia. Siendo que cuando los Estados o el Gobierno Federal elaboren proyectos regionales, deben de asegurar la participación de los municipios.

<sup>&</sup>lt;sup>2</sup> Artículo 115 fracción IV constitucional

 $3$ Artículo 115, fracción V constitucional

- Autorizar, controlar y vigilar la utilización del suelo, en el ámbito de su competencia, en sus jurisdicciones territoriales.
- $\bullet$  Intervenir en la regularización de la tenencia de la tierra urbana.
- Otorgar licencias y permisos para construcciones.
- Participar en la creación y administración de zonas de reservas ecológicas y en la elaboración y aplicación de programas de ordenamiento en la materia.
- Intervenir en la formulación y aplicación de programas de transporte público de pasajeros cuando aquellos afecten su ámbito territorial.
- Celebrar convenios para la administración y custodia de las zonas federales.

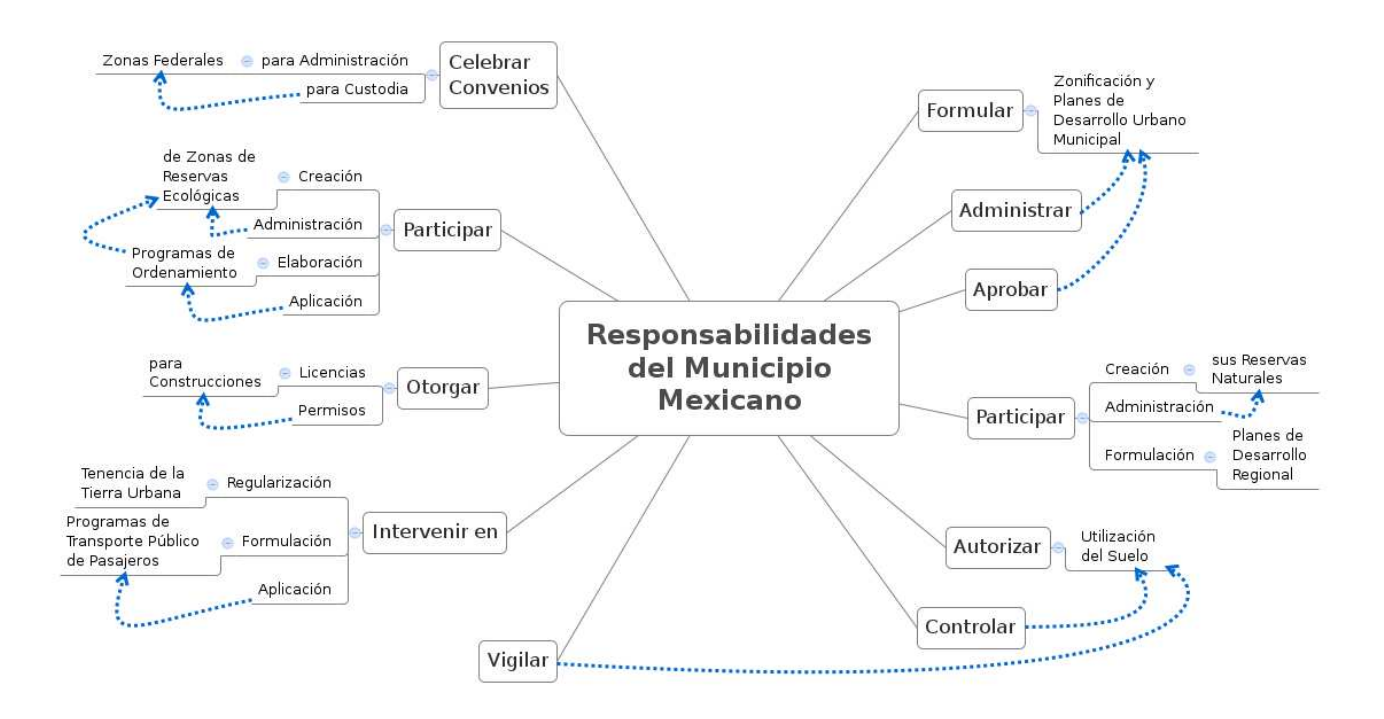

Figura 3: Responsabilidades del municipio mexicano

## 1.2 Problemática municipal mexicana

Con las reformas anteriores, México se ha convertido en un país muy heterogéneo en el nivel municipal, por un lado existen algunos municipios grandes, con gran cantidad de recursos económicos, los cuales generalmente cuentan con funcionarios públicos con niveles de preparación muy por arriba de la media nacional y un nivel de bienestar social que puede llegar a estar compitiendo con naciones europeas. Por otro lado existen muchos municipios pequeños, con recursos económicos muy limitados y funcionarios públicos con formación muy precaria. Muchos de estos

últimos municipios pueden llegar a compararse con los países más pobres del mundo [Pellégrini et al., 2008]. Uno de los fenómenos problemáticos que se ha observado en el primer tipo de municipio es que tienden a acumular una estructura burocrática muy grande y a tener una gran complejidad. La problemática destacada en el segundo tipo de municipio es la falta de recursos y la falta de preparación de sus funcionarios públicos, lo que les impide actuar de manera efectiva en sus funciones [Merino, 2006].

Aún con las reformas anteriores, se puede decir que en la mayoría de los municipios se tienen los siguientes problemas, acentuándose en los municipios rurales [Cabrero y José, 2000]:

- Fragilidad en el marco normativo.
- Persistencia de sistemas administrativos obsoletos.
- Falta de profesionalización de funcionarios municipales.
- Ausencia de sistemas de planeación municipal.
- Ausencia de instrumentos de gestión para incorporar una visión integral del desarrollo local.

Por el lado de la planeación, la problemática municipal se agrupa en los siguientes puntos [del Castillo, 2000].

- La planeación en el nivel municipal resulta improvisada y sólo trata de cumplir con los requerimientos administrativos o legales.
- La planeación recae, de acuerdo a cifras encuestadas, en el cabildo. El 82 $\%$ de ella se realiza en este órgano colegiado. Y, por una parte, el cabildo ha demostrado escasa capacidad de representación, y por otra parte casi siempre sirve como "validador" de las decisiones tomadas por el presidente municipal.
- Los planes y programas específicos tienen un bajo porcentaje de cumplimiento.
- La necesidad de profesionalizar a los funcionarios públicos municipales es urgente. Más del 30% de los presidentes municipales cuentan con una educación máxima de primaria o inferior, en los servidores públicos es del  $50 \%$ .

En estas dos visiones se destacan la falta de profesionalización de los servidores públicos, la fragilidad del marco normativo y la escasa planeación municipal. También hay autores que hacen énfasis que los ayuntamientos funcionan con visiones cortoplacistas y oportunistas, donde sus integrantes favorecen acciones que den resultados "individuales" a corto plazo [López et al., 2004].

Otro fenómeno que se ve muy acentuado es la falta de continuidad de los planes y programas municipales entre administraciones, inclusive si los gobiernos entrantes y salientes pertenecen al mismo partido político. Este fenómeno se da conjuntamente con el despido de gran parte de los funcionarios municipales a todos los niveles y el reclutamiento de nuevo personal con criterios poco claros, además del desmantelamiento material y económico del propio ayuntamiento [Gómez, 2007].

En México, como en Latinoamérica, se ha visto una problemática similar a nivel municipal, en donde se pueden identificar los escenarios desfavorables [Castillo, 2006]:

- Persistencia de una lógica cortoplacista y asistencialista.
- Clientelismo político.
- Escasez de recursos financieros para destinarlos al fomento productivo.
- Falta de instancias de comunicación al interior del municipio.
- Centralismo en las decisiones.
- Ausencia de sinergia con otras instancias territoriales.
- Marco legal que frena el cambio.

Actualmente en nuestro país el periodo de gobierno de los ayuntamientos es de tres años, curiosamente esta disposición no aparece en la Constitución federal, sino en las Constituciones estatales y en las leyes locales municipales. La Constitución federal sí establece que el municipio debe de ser gobernado por un Presidente Municipal y cierto número de regidores, electos por elección popular directa y que no podrán reelegirse para su periodo inmediato posterior $^4$ . Esto hace que se den varios fenómenos: El fenómeno de que el último año de gobierno sea dedicado principalmente a campañas electorales, por el gran dinamismo político que ha adquirido el municipio; Y el que los Presidentes Municipales y varios de los funcionarios públicos entrantes empiecen prácticamente desde cero a realizar la planeación y a conocer la problemática de sus respectivos municipios [Gómez, 2007].

Estos fenómenos hacen que el tiempo efectivo dedicado a la implantación de los planes y programas sea muy reducido, además de que muchos de ellos también son poco efectivos por la precaria planeación.

Lo anterior se resume en la figura 4:

<sup>&</sup>lt;sup>4</sup> Artículo 115, fracción I constitucional

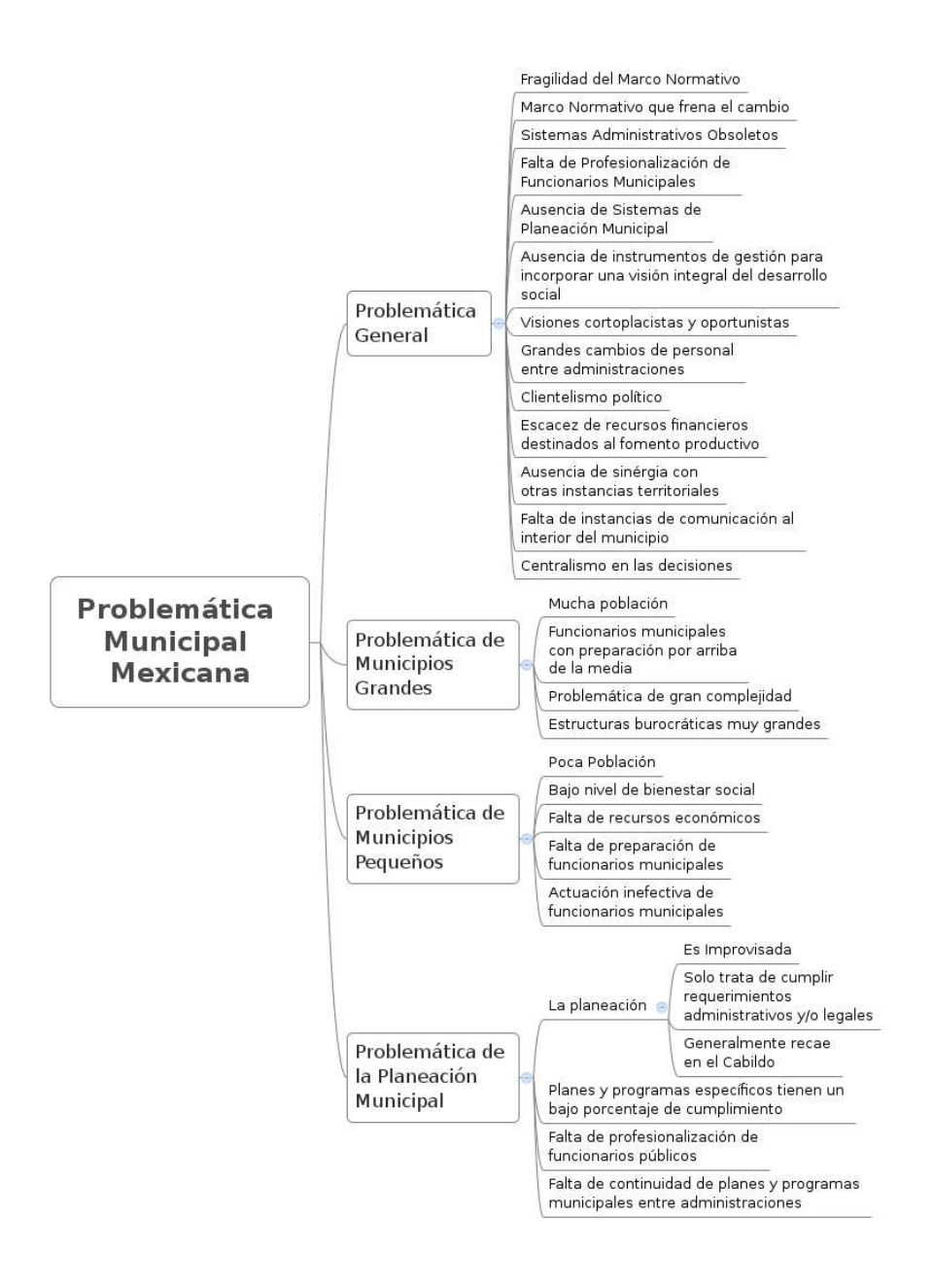

Figura 4: Problemática municipal

## 1.3 Tendencias de la planeación municipal

En México, al igual que en Estados Unidos, realizar planeación municipal es obligatorio, y la problemática que enfrentan en ese campo es similar. En Estados Unidos se ha visto que realizar planeación sin ligarla a la asignación de presupuestos y a la creación de medidas de desempeño hace que la misma tenga una muy baja efectividad [Poister y Streib, 2005].

En general, en el nivel mundial, existe una fuerte tendencia a que la planeación municipal sea cada vez más participativa, sobre todo con el gran crecimiento que están teniendo las herramientas en el campo de las tecnologías de la información y con ello están surgiendo nuevos retos para poder generar planeación de calidad

[Martí, 2008]. Otra tendencia interesante es el cambio de paradigmas que se está dando en la planeación gubernamental, en donde tradicionalmente el esquema Neoliberal se enfocaba únicamente en el desarrollo y el crecimiento económico por medio de priorizar las políticas de innovación y competitividad, los programas de política económica y coaliciones entre la iniciativa privada y el gobierno; actualmente se ha empezado a ver la importancia de la participación ciudadana para fomentar las políticas de empleo, planificación y programas de política social [Casellas, 2007]. En los años 80, cuando el paradigma Keynesiano-Fordista fue reemplazado por el Neoliberal, la planeación estratégica a nivel de planeación gubernamental tuvo un fuerte retroceso, pero actualmente se visualiza un fuerte resurgimiento de una planeación gubernamental renovada con un enfoque más incluyente e informado por medio de herramientas como el análisis de políticas<sup>5</sup> y la planeación estratégica [Albrechts, 2010].

### 1.4 Problema concreto por resolver

A pesar de la gran diversidad de problemas que enfrentan los diferentes municipios mexicanos, en general, el gobierno municipial tiene grandes ventajas sobre otros niveles de gobierno por su cercanía con la sociedad local: tiene las mejores posibilidades para identificar las demandas colectivas y cumplir con funciones vinculadas a cuestiones básicas de la vida comunal; también ofrece posibilidades de participación política a sectores carentes de responsabilidad y poder político [Castillo, 2006].

Esta tésis pretende aprovechar las características anteriores para poder atacar la problemática municipal, enfocándose en la toma de decisiones, proponiendo un encuadre metodológico junto con herramientas específicamente diseñadas para el proceso de toma de decisiones a nivel municipal.

<sup>&</sup>lt;sup>5</sup>Herramientas para determinar, de entre varias políticas alternativas, cuál va cumplir mejor un conjunto de objetivos dados, tomando en cuenta las relaciones entre las políticas y los objetivos. El análisis de políticas es metodológicamente diverso, y usa tanto métodos cuantitativos como cualitativos incluyendo estudios de caso, estudios de encuestas, análisis estadístico y construcción de modelos entre otros.

## Capítulo 2. Marco Teórico

En este capítulo se verá el marco legal en el que se desenvuelve la planeación municipal mexicana, seguido de un método multicriterio fundamental para la toma de decisiones en el proceso de la planeación municipal.

## 2.1 Marco Legal de la Planeación Municipal

En México la regulación de la planeación se encuentra prevista en las siguientes leyes:

- Constitución Política de los Estados Unidos Mexicanos
- Ley Nacional de Planeación y su Reglamento
- Las Constituciones políticas de las entidades federativas.
- · Las leyes de planeación de las entidades federativas y sus respectivos reglamentos
- $\bullet$  Leyes y/o normas aplicables en el ámbito municipal en materia de planeación.

#### 2.1.1 Planeación en la Constitución Política de los Estados Unidos Mexicanos

De acuerdo al artículo 113 constitucional, la Constitución federal ocupa el más alto rango en orden jerárquico normativo en el marco legal mexicano. En los artículos 25 y 26 de la misma, se encuentran las bases legales del sistema nacional de planeación y desarrollo. En el artículo 25 se establece que es atribución del Estado, la rectoría del desarrollo nacional, el cual debe fortalecer la soberanía nacional y su régimen democrático; en su segundo párrafo señala que "el Estado planeará, conducirá, coordinará y orientará la actividad económica nacional". Por otra parte, el artículo 26 es considerado el eje central de todo el sistema de planeación mexicano [Terán, 2005] e indica las bases sobre las cuales debe de conducirse el Estado y los sectores que intervienen en el desarrollo nacional. Se habla de que la planeación debe de ser democrática y que la participación ciudadana en la misma es de gran importancia, no sólo mediante representantes populares, sino de manera directa mediante foros de consulta donde se escuchen las opiniones y propuestas. También se hace referencia a un plan nacional de desarrollo al cual deben de sujetarse los programas de la administración pública federal.

El artículo 26 señala en su primer párrafo "El estado organizará un sistema de planeación democrática del desarrollo nacional que imprima solidez, dinamismo, permanencia y equidad al crecimiento de la economía para la independencia y democratización política, social y cultural de la nación". Esto nos indica que además de que la planeación debe de ser democrática, esta debe imprimirle al crecimiento a la economía la solidez, dinamismo permanencia y equidad las cuales se pueden interpretar de la siguiente manera [Terán, 2005]:

Solidez Que sea firme y resistente para enfrentar los embates de cualquier naturaleza.

Dinamismo Que el crecimiento económico sea fuerte, lo suficiente como para lograr su permanencia y trascendencia.

**Equidad** Que todos los habitantes del país se vean beneficiados o perjudicados de manera igualitaria, dentro del crecimiento o decrecimiento económico respectivamente.

En el ámbito municipal, en el artículo 115, fracción V, inciso a), se especifica que los municipios están facultados para formular, aprobar y administrar la zonificación y planes de desarrollo urbano municipal; en el inciso c) se señala tambíen que los municipios pueden participar en los planes de desarrollo regional, los cuales deben de estar en concordancia con los planes generales de la materia y cuando la federación o los estados elaboren proyectos de desarrollo regional deberán asegurar la participación de los municipios.

#### 2.1.2 Ley Nacional de Planeación

La "Ley de Planeación" es la ley reglamentaria del artículo 26 constitucional<sup>6</sup>, la cual, después de la Constitución, es el fundamento del marco legal de la planeación de México. De acuerdo con el artículo  $1^{\circ}$ , entre sus objetivos se encuentra el establecer lo siguiente:

- Normas y principios básicos conforme a los cuales se lleve a cabo la planeación nacional del desarrollo y encausar las actividades de la administración pública.
- Las bases de integración y funcionamiento del Sistema Nacional de planeación Democrática
- Las bases para que el ejecutivo federal coordine sus actividades de planeación con las entidades federativas.
- Las bases para promover y garantizar la participación democrática de los diversos grupos sociales así como de los pueblos y comunidades indígenas, a través de sus representantes y autoridades, en la elaboración del Plan y programas a los que se refiere esta ley.

 $6$ Publicada el 5 de enero de 1983 en el Diario Oficial de la Federación

• Las bases para que las acciones de los particulares contribuyan a alcanzar los objetivos y prioridades del plan y los programas.

En su artículo 2º se señala que la planeación estará basada en principios como:

- Fortalecimiento de la soberanía.
- · Independencia y autodeterminación nacionales.
- · Preservación y perfeccionamiento del régimen democrático, republicano, federal y representativo.
- Consolidaci´on de la democracia como sistema de vida, fundada en el constante mejoramiento económico, social y cultural del pueblo, impulsando su participación activa en la planeación y ejecución de las actividades del gobierno.
- Igualdad de derechos.
- Atención a las necesidades básicas de la población y la mejoría de todos los aspectos de la calidad de vida, para lograr una sociedad más igualitaria garantizando un ambiente adecuado para el desarrollo de la población.
- El respeto irrestricto a las garantías individuales, a las libertades, y derechos sociales y políticos.
- El fortalecimiento del pacto federal y el municipio libre promoviendo la descentralización de la vida nacional, para lograr un desarrollo equilibrado del país.
- El equilibrio de los factores de producción, que proteja y promueva el empleo.

Con base en esta ley, nuestro sistema se caracteriza por ser democrático, donde la ciudadanía participa y conduce los asuntos políticos, sociales y económicos. En este entendido, encontramos que la planeación que se lleve a cabo debe ser democrática, sin imposición ni autoritarismo por parte de los actores que tengan a su cargo la conducción de dicha planeación y en todo caso, el Estado juega un papel de guía u orientador, pero en dicha conducción debe atender los reclamos, sugerencias y decisiones de los ciudadanos [Terán, 2005].

La Ley de Planeación Nacional establece también la creación de un Plan Nacional de Desarrollo y los programas que deben derivar del mismo. Los artículos 21, segundo párrafo, y 22 respectivamente, indican que el Plan Nacional de Desarrollo precisar´a los objetivos nacionales, las estrategia y las prioridades del desarrollo integral del país, y contendrá las previsiones sobre los recursos que serán asignados para tales fines. También determinará los instrumentos y responsabilidades de su

ejecución, establecerá los lineamientos de política de carácter global, sectorial y regional; sus previsiones se referirán al conjunto de la actividad económica y social y regir´a el contenido de los programas que se generen en el Sistema Nacional de Planeación Democrática. El plan indicará los programas sectoriales, institucionales, regionales y especiales que deberán ser elaborados; estos programas observarán congruencia con el Plan, y su vigencia no excederá del periodo constitucional de la gestión gubernamental en que se aprueben, aunque sus previsiones y proyecciones se refieran a un plazo mayor.

También los artículos 33 y 34 de la ley dicen que el Ejecutivo federal podrá convenir con los gobiernos de las entidades federativas la coordinación que se requiera a efecto de que dichos gobiernos participen en la planeación nacional del desarrollo; coadyuven en el ámbito de sus respectivas jurisdicciones, a la consecución de los objetivos de la planeación nacional, y para que las acciones a realizarse por la Federación y los Estados se planeen de manera conjunta. En todos los casos se deberá considerar la participación que corresponda a los municipios.

## 2.2 Análisis multicriterio

El análisis multicriterio ha sido una de las áreas de mayor crecimiento de la investigación de operaciones durante las últimas dos décadas. El análisis multicriterio generalmente lidia con la jerarquización de muchas alternativas concretas basándose en múltiples criterios que conflictúan entre sí. El análisis multicriterio también se preocupa por la teoría y metodologías que tratan problemas complejos que se encuentren en la administración, negocios, ingeniería, ciencia y en otras áreas de actividad humana [Behzadian et al., 2010].

En años recientes, muchos métodos de análisis multicriterio han sido propuestos para seleccionar las mejores alternativas. El desarrollo de estos métodos ha sido motivado no sólo por la variedad de problemas del mundo real que requieren la consideración de múltiples criterios, sino también por el deseo de muchos practicantes para proponer mejores técnicas para la toma de decisiones utilizando los avances recientes en las áreas de la optimización matemática, computación científica y tecnologías de cómputo [Wiecek et al., 2008].

El proceso de toma de decisiones en el análisis multicriterio generalmente sigue una serie de pasos. Estos pasos pueden no ser estrictamente secuenciales y muchas veces se pueden producir ciclos en el proceso. Aunque diversos autores manejan diferente terminología, se puede decir que los pasos recomendados para este tipo de análisis son los siguientes [Dodgson et al., 2009] [Salo y Hämäläinen, 2010]:

- Clarificar el contexto de la decisión y los miembros del grupo
- Explicar los objetivos de la decisión
- Generar las alternativas de decisión
- Descubrir las preferencias
- Evaluar las alternativas
- Sintetizar y comunicar las recomendaciones de decisión
- Escoger las alternativas
- $\bullet$  Realizar retroalimentación

### 2.2.1 Clarificar el contexto de la decisión y los miembros del grupo

Esta es la fase inicial, y lo más importante en ella es delimitar el alcance del proceso de la toma de decisiones. Los puntos importantes a definir son los siguientes:

- El alcance del proceso de toma de decisiones.
- Cómo se va a identificar y a comprometer a los miembros del grupo que participarán.
- En qué rol van a participar cada uno de los miembros del grupo. Por ejemplo, como tomadores de decisiones, fuentes de experticia, representantes de sus respectivos grupos de interés, etc.

### 2.2.2 Explicar los objetivos de la decisión

En esta fase, los objetivos relevantes son elaborados y transformados en criterios de evaluación asociados con sus respectivas escalas de medición.

Esta fase puede ser complementada por medio de entrevistas y cuestionarios, y puede ser ampliamente beneficiada por la guía de un facilitador neutral [Salo y Hämäläinen, 2010].

### 2.2.3 Generar las alternativas de decisión

Aquí se debe de generar un conjunto suficientemente representativo y manejable de alternativas.

Esta fase es extremadamente importante, puesto que el desarrollo de las recomendaciones está fuertemente guiado por las alternativas que se incluyan en el análisis. Si no se incluyen buenas alternativas, entonces se pudrían cometer "errores por omisión".

#### 2.2.4 Descubrir las preferencias

Aquí los miembros del grupo son sometidos a un proceso para determinar las preferencias subjetivas acerca de:

- Qué tanta importancia tienen los diferentes criterios de evaluación entre cada uno de ellos.
- Qué tanto valor asocian los miembros del grupo al desempeño de las diversas alternativas, en cada una de las escalas de medición específicas de los criterios de evaluación.

En este punto, los integrantes del grupo pueden diferir en sus respuestas dependiendo de sus preferencias.

#### 2.2.5 Evaluar las alternativas

En este punto todas las alternativas son medidas en cada criterio de evaluación, usando la escala de medición correspondiente.

Estas evaluaciones se pueden basar, entre otras cosas, en el uso de datos empíricos, juicios subjetivos de expertos externos o de los mismos miembros del grupo.

#### 2.2.6 Sintetizar y comunicar las recomendaciones de decisión

Los métodos de análisis multicriterio son empleados para generar recomendaciones de decisión al combinar las preferencias de los miembros de un grupo, con los criterios específicos de evaluación. Aquí, un cuidadoso examen de las recomendaciones resultantes conjuntamente con el proceso de aprendizaje del análisis multicriterio, pueden sugerir una reespecificación de las alternativas e incluso de los objetivos. Si se da esto, puede ser apropiado repetir algunas de las fases anteriores.

#### 2.2.7 Escoger las alternativas

El último paso del proceso es en sí la toma de decisiones. Esta etapa se debe de ver por separado, porque ninguna técnica disponible puede incorporar el análisis formal de cada juicio. La decisión última, dependiendo de su contenido político, puede ser tomada por el presidente municipal, el gobernador, un secretario de estado, el Presidente de la República, etc.

Inclusive en este paso, se puede decidir que se necesitan considerar más opciones y se debe revisar el análisis.

#### 2.2.8 Realizar retroalimentación

Una buena toma de decisiones requiere una continua revaloración de las elecciones hechas en el pasado. Los tomadores de decisiones individuales pueden aprender de sus errores pasados, pero es importante que las lecciones sean aprendidas de una manera más formal y sistemática, y comunicándola a otros de tal manera que puedan estar informados para futuras decisiones.

## 2.3 Método Promethee

El método PROMETHEE<sup>7</sup> es uno de los métodos de análisis multicriterio más recientes que fue desarrollado por [Brans, 1982] y después extendido por [Brans y Vincke, 1985].

PROMETHEE es un método para jerarquizar y seleccionar un conjunto de acciones alternativas por medio de criterios, generalmente conflictuantes. PROMETHEE también es un método relativamente simple de jerarquización, en concepto y aplicación, comparado con otros métodos de análisis multicriterio [Brans et al., 1986]. Por lo tanto, el número de practicantes que están aplicando el método PROMETHEE a problemas prácticos de problemas de decisión con criterios múltiples, y de investigadores que están interesados en los aspectos sensibles de éste método se están incrementando año con año [Behzadian et al., 2010].

#### 2.3.1 Algoritmo del método PROMETHEE

A continuación se explica el algoritmo del método en sus versiones PROMETHEE I y PROMETHEE II, las cuales son las que interesan para este trabajo. Los pasos de este algoritmo son secuenciales, y nos dan como resultado la jerarquización de las diferentes alternativas que se evalúan. Los pasos del algoritmo son los siguientes:

- 1. Se define un conjunto de alternativas  $a_i$  y una serie de criterios  $g_j$ .
- 2. Se establecen los pesos de cada uno de los criterios  $g_j$ , los cuales vamos a denominar  $w_j.$  Se tiene que cumplir que la suma de estos pesos debe de ser igual a uno.

$$
\sum_{j=1}^{m} w_j = 1
$$
 (1)

Donde  $m$  es el número total de criterios.

3. Se genera la matriz de evaluaciones  $e_{ij}$  (alternativas i - criterios j).

<sup>&</sup>lt;sup>7</sup>PROMETHEE, acrónimo de Preference Ranking Organization Method for Enrichment Evaluations

4. Se calculan las preferencias de  $a$  con respecto a  $b$ . En el caso de que el criterio deba ser maximizado se calcula de la siguiente manera:

$$
P_j(a,b) = F_j[d_j(a,b)] \tag{2}
$$

Donde  $dj(a, b)$  es la resta de la evaluación de  $a \, y \, b$  en el criterio j:

$$
d_j(a,b) = e_{aj} - e_{bj} \tag{3}
$$

En el caso de que el criterio deba ser minimizado,  $P_j(a, b)$  se calcula así:

$$
P_j(a, b) = F_j[-d_j(a, b)]
$$
 (4)

 $P_i(a, b)$  puede ser función, además de la diferencia entre  $a \, y \, b$  en el criterio j, de parámetros como  $p$ ,  $q$  y  $s$ , dependiendo si la función a utilizar es tipo I, II, III, IV, V o VI. La función  $F_j(x)$  en sus diferentes tipos es mostrada en la figura 5.

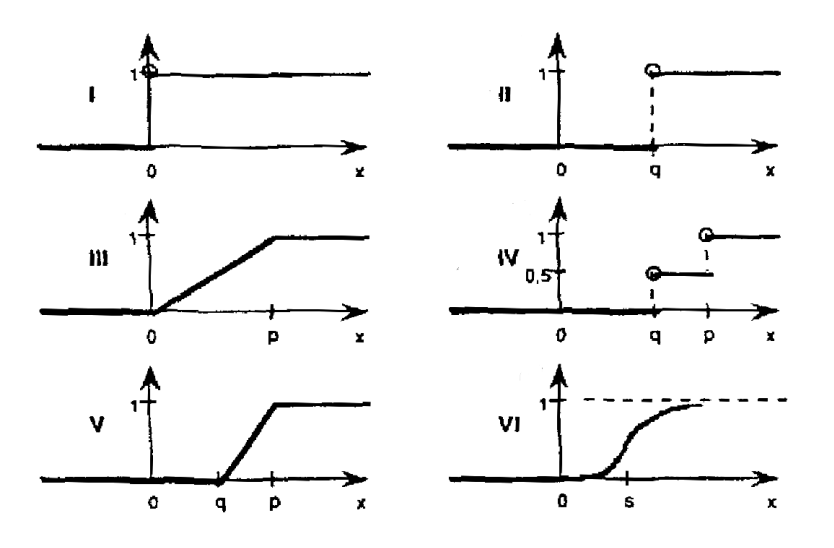

Figura 5: Función  $F_j(x)$ 

Se puede ver que el valor de  $P_j(a, b)$  está dentro del rango de valores entre cero y uno. La fórmula para obtener  $F_i(x)$  en el tipo VI es la siguiente:

$$
F_j(x) = 1 - e^{-\frac{x^2}{2s^2}}, x > 0
$$
\n(5)

5. Se generan los índices de preferencia  $\pi(a, b)$ , de la alternativa a con respecto a  $b$ , para todas las alternativas:

$$
\pi(a, b) = \sum_{j=1}^{m} P_j(a, b) w_j \tag{6}
$$

6. Se generan los índices de preferencia  $\pi(b, a)$ , de la alternativa b con respecto a  $a$  para todas las alternativas:

$$
\pi(b, a) = \sum_{j=1}^{m} P_j(b, a) w_j \tag{7}
$$

7. Se puede construir una gráfica donde se representen los índices de preferencia:

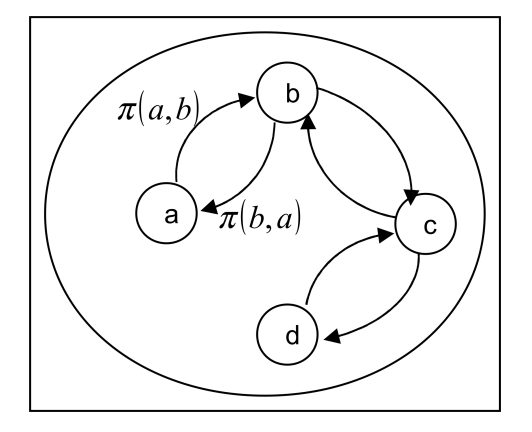

Figura 6: Gráfica de índices de preferencia

- 8. Se calculan los flujos de dominancia:
	- Flujo de dominancia positivo:

$$
\phi^+(a) = \frac{1}{n-1} \sum_{x \in A} \pi(a, x) \tag{8}
$$

• Flujo de dominancia negativo:

$$
\phi^{-}(a) = \frac{1}{n-1} \sum_{x \in A} \pi(x, a)
$$
\n(9)

Donde  $x$  son todas las alternativas diferentes a  $a, n$  es el número total de alternativas y  $A$  es el conjunto de todas las alternativas.

- 9. Se analizan las intersecciones de flujos de dominancia obteniendo una primera jerarquización (PROMETHEE I):
	- Relación de preferencia  $(aP'b)$ : Cuando

$$
\phi^+(a) > \phi^+(b) \le \phi^-(a) < \phi^-(b) \\
\mathbf{o} \quad \mathbf{0}
$$

$$
\phi^+(a) = \phi^+(b) \mathbf{y} \; \phi^-(a) < \phi^-(b)
$$
\n
$$
\phi^+(a) > \phi^+(b) \mathbf{y} \; \phi^-(a) = \phi^-(b)
$$

• Relación de indiferencia  $(aI'b)$ : Cuando

$$
\phi^+(a) = \phi^+(b) \, \mathbf{y} \, \phi^-(a) = \phi^-(b)
$$

• Relación de incompatibilidad  $(aR'b)$ : Cuando

$$
\phi^+(a) > \phi^+(b) \text{ y } \phi^-(a) > \phi^-(b)
$$
\n
$$
\phi^+(a) < \phi^+(b) \text{ y } \phi^-(a) < \phi^-(b)
$$

10. En caso de necesitar una jerarquización completa, se calcula el flujo neto de dominancia (PROMETHEE II). Esto elimina la posibilidad de incompatibilidad:

$$
\phi(a) = \phi^+(a) - \phi^-(a) \tag{10}
$$

- 11. Ya con el flujo neto de dominancia se obtienen las siguientes relaciones:
	- Relación de preferencia  $(aP''b)$ : Cuando

$$
\phi(a) > \phi(b)
$$

• Relación de indiferencia  $(aI''b)$  : Cuando

$$
\phi(a) = \phi(b)
$$

Si  $\phi(a) > 0$  la alternativa a domina más a todas las demás alternativas. Si  $\phi(a) < 0$ , está siendo más dominada.

## Capítulo 3. Técnica Propuesta

Como se ha visto en el primer capítulo, la toma de decisiones a nivel municipal generalmente se realiza de manera improvisada y muchas veces con el único fin de cumplir requerimientos administrativos y legales; por ello, en éste documento se propone un procedimiento estructurado y aplicable al proceso de la planeación municipal, para que éste pueda generar una toma de decisiones útil y objetiva.

La propuesta que se tiene para apoyar a la planeación municipal es la utilización del análisis multicriterio para hacer más efectiva la toma de decisiones.

A continuación se plantea un procedimiento general a seguir, recomendando una herramienta para la jerarquización de alternativas, y al final se proponen dos técnicas participativas: una para determinar los criterios necesarios para el análisis, y la otra, para la evaluación de los criterios subjetivos $^8\!.$ 

## 3.1 Análisis multicriterio para la planeación municipal

Existen varios autores que afirman que los procesos de planeación deben de ser cíclicos y participativos [Ackoff, 1982] [Midgley, 2000] [Salo y Hämäläinen, 2010]. Yo concuerdo con esta lógica y sugiero seguir un proceso que cumpla con estas características en la toma de decisiones en el nivel municipal.

En esta tesis se propone que se realicen ciertos pasos para aplicarse al proceso de toma de decisiones. Para el paso de la evaluación de alternativas se recomienda el método de análisis multicriterio PROMETHEE. Se ha escogido este método, puesto que se observan ventajas en la aplicación y conceptualización del mismo sobre otros [Brans et al., 1986] y se está volviendo muy popular en la práctica [Behzadian] et al., 2010].

El proceso que se propone debe cumplir con los pasos mostrados en la figura 7.

Esta serie de pasos no necesariamente se debe ejecutar de manera estrictamente secuencial, sino que muchas veces, los pasos habrán de realizarse de manera cíclica según lo vaya requiriendo el proceso. En muchas ocasiones, el último paso referente a la retroalimentación no va a ser posible, pero siempre es ampliamente recomendado.

 $8$ Los criterios subjetivos se definen más adelante en la sección 3.1.2 en la página 22.

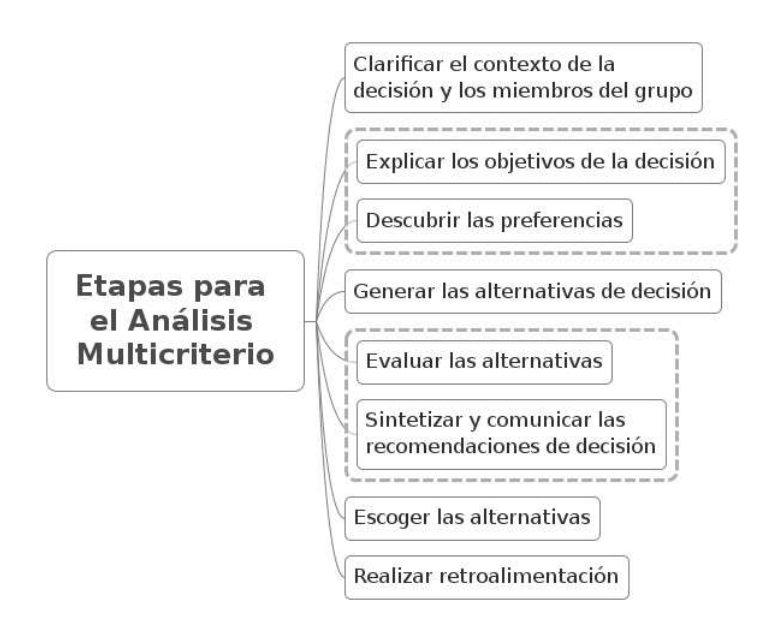

Figura 7: Pasos del proceso de toma de decisiones multicriterio

A continuación se expone la propuesta de cada uno de los pasos con más detalle.

#### 3.1.1 Clarificar el contexto de la decisión y los miembros del grupo

Este es el primer paso con el que debe iniciarse el proceso de toma de decisiones. La etapa consiste de dos puntos críticos: definir de qué se trata la decisión, y quiénes van a integrar el grupo de decisión. Los dos son muy importantes.

**Definir la decisión** Aquí se tiene que trabajar directamente con el tomador de decisiones para definir con claridad de qué se trata la decisión. Esta definición es crítica para el proceso de toma de decisiones, puesto que define hacia donde se tiene que dirigir el mismo.

Definir al grupo de decisión En este punto, se tiene que identificar y hacer que se comprometan las personas que van a integrar el grupo de decisión y establecer el rol que van a jugar en el proceso. Los roles que pueden asumir son los siguientes: tomadores de decisiones, expertos y representantes de los respectivos grupos de interés. El número de integrantes del grupo, en esta propuesta, se recomienda que sea entre nueve y doce personas por el tipo de técnicas que se van a proponer.

En esta tesis se recomienda que se haga un análisis de stakeholders<sup>9</sup> para incluir a los mismos o a sus respectivos representantes. Para este análisis, si se tiene el tiempo suficiente, se podría aplicar la técnica de crítica de límites como es recomendado por varios autores [Midgley et al., 1998] [Midgley, 2000] [Ulrich y Reynolds, 2010].

<sup>&</sup>lt;sup>9</sup>Los stakeholders son aquellos actores que se pueden ver beneficiados o afectados por la decisión en cuestión, pero que no tienen injerencia directa sobre la decisión en sí misma

#### 3.1.2 Explicar los objetivos de la decisión

En esta etapa el objetivo es determinar los criterios de evaluación. El procedimiento propuesto se expone de manera más profunda en la página 25, pero es posible decir que la determinación de los criterios de decisión debe iniciar con los valores que perciben como importantes los miembros del grupo de decisión, en esta situación de toma de decisiones.

Aquí los objetivos de la decisión se deben transformar en sus correspondientes criterios de evaluación, los cuales deben estar asociados a sus respectivas escalas de medición, por medio de las cuales van a evaluarse las diferentes alternativas de decisión.

La recomendación que se hace es la utilización del método PROMETHEE, explicado en la página 16. Este método es bastante flexible y permite que cada uno de los criterios tenga diferentes escalas de evaluación. Esto permite proponer que se separen los criterios en dos tipos: los objetivos y los subjetivos. Cada uno de estos criterios se puede evaluar de manera separada, lo cual puede mejorar la eficiencia del proceso.

Las características de los dos tipos de criterios posibles se exponen a continuación:

Criterios objetivos Este tipo de criterios tienen la característica de que su evaluación se puede repetir obteniendo siempre el mismo resultado. Esto quiere decir, que su evaluación se puede determinar independientemente de la persona que la haga, si tiene acceso a los mismos datos necesarios para evaluar este criterio.

Criterios subjetivos Los criterios subjetivos son aquéllos en donde el resultado de su evaluación pueden cambiar dependiendo de la persona que la realiza.

#### 3.1.3 Descubrir las preferencias

En esta etapa, tradicionalmente se definen los pesos de los criterios con el fin de evaluar cada alternativa. Para utilizar el m´etodo PROMETHEE propuesto, es importante que se determinen los pesos de los criterios de evaluación. Y aunque algunos autores mencionan que este paso se realiza después del paso "generar las alternativas de decisión" [Salo y Hämäläinen, 2010], yo sugiero que es mejor determinarlos previamente. Esto lo propongo para tomar a los pesos de los criterios como referencia a la hora de "generar las alternativas de decisión". La determinación de estos pesos también la explico con detalle más adelante en la página 29.

#### 3.1.4 Generar las alternativas de decisión

En este paso se debe de generar un conjunto de alternativas de decisión, el cual debe de ser lo suficientemente significativo y de un tamaño manejable [Salo y Hämäläinen, 2010].

Actualmente existe un gran número de herramientas que pueden ser aplicables, dependiendo del contexto en el que se esté realizando la toma de decisiones. Varios autores apoyan el enfoque multimetodológico, en donde se expone que no se debe preestablecer el método utilizado hasta el momento en que se está atacando directamente la problemática específica [Midgley, 2000] [Jackson, 1987].

En algunos casos, cuando se entra al proceso de toma de decisiones, las alternativas ya están planteadas de antemano, con lo cual, en este paso solo quedaría revisar, y en su caso pulir las alternativas propuestas para continuar el proceso.

#### 3.1.5 Evaluar las alternativas

En esta etapa, se evalúa a cada alternativa en cada uno de los criterios por medio de sus escalas de evaluación [Salo y Hämäläinen, 2010]. Anteriormente en el punto "explicar los objetivos de la decisión" (punto 3.1.2), se clasificaron los criterios en dos tipos: objetivos y subjetivos. Con base en esa clasificación, se recomienda que cada tipo de criterio se evalúe de una manera diferente.

Se propone que los criterios objetivos se evalúen previamente a la sesión grupal donde se evalúe a los criterios subjetivos. Y en esta sesión se dedique principalmente a evaluar los criterios subjetivos. En esta sesión grupal también se recomienda la revisión de los pesos de los criterios y la evaluación de los criterios objetivos, pero con menos énfasis.

En los siguientes apartados se expone la forma propuesta para la realización de la evaluación de los dos tipos de criterios propuestos:

- Evaluación de criterios objetivos Lo que se recomienda es conseguir la información adecuada para poder evaluarlos. La evaluación se hace sin que intervenga el grupo de decisión. En caso de que no se pueda conseguir la información adecuada, se trata de conseguir la información más útil para el criterio y se procede a evaluar como si fuera un criterio subjetivo. En el caso de que la información necesaria si se pueda conseguir adecuadamente, se realiza una primera evaluación sin que intervenga el grupo de decisión. Posteriormente, en la misma sesión de evaluación en donde se evalúan los criterios subjetivos, se presenta la evaluación de las alternativas en los criterios subjetivos, ante el grupo de decisión, para que éste dé su punto de vista y se hagan las modificaciones pertinentes.
- Evaluación de criterios subjetivos Para los criterios subjetivos se recomienda que su evaluación se realice de manera grupal. Antes de esta sesión se recomienda que se envíe la información referente a las alternativas y los criterios de evaluación de manera previa, con el afán de que ellos estén mejor informados para poder realizar el trabajo de manera más efectiva. En esta sesión se busca que los integrantes del grupo, evalúen a cada una de

las alternativas en los criterios subjetivos. También se busca que lleguen a un consenso en el peso final de los criterios de evaluación y en las evaluaciones objetivas que se realizaron previamente. En la página 30 se expone a detalle la técnica propuesta para este punto.

#### 3.1.6 Sintetizar y comunicar las recomendaciones de decisión

Una vez evaluadas las alternativas en cada uno de los criterios, y que se llegó a un consenso de los pesos, se utilizan estos datos para ingresarlos a un software que ejecute el método PROMETHEE. Este software lo que dará como resultado son las diferentes alternativas ya jerarquizadas. El código fuente del software desarrollado para esta tesis se encuentra en el anexo en la página A.

Aquí se realiza un examen cuidadoso de los resultados, lo que puede llevar a la reespecificación de las alternativas y la repetición de uno o varios pasos del proceso de toma de decisiones.

#### 3.1.7 Escoger las alternativas

En este punto se presentan los resultados al decisor o los decisores. Ellos pueden realizar observaciones y tal vez se tengan que repetir uno o varios pasos del proceso, si ellos no están de acuerdo con los resultados. Si están de acuerdo, él o ellos ya tomarán la decisión que consideren más adecuada.

#### 3.1.8 Realizar retroalimentación

Una vez que se tomó la decisión, es muy recomendable dar seguimiento a los resultados, para ir aprendiendo del proceso de toma de decisiones y mejorar las decisiones futuras.

## 3.2 Técnica participativa para la determinación de criterios para análisis multicriterio

En esta subsección se propone una técnica participativa para la determinación de los criterios de evaluación y sus respectivos pesos, para poderse utilizar como herramienta complementaria para el análisis multicriterio utilizando el método PROMETHEE.

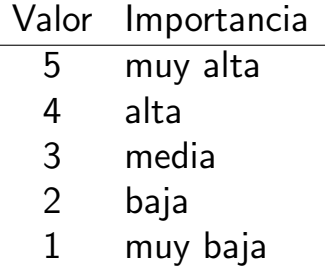

Cuadro 1: Escala para calificar importancia de criterios

La técnica propuesta se basa en la técnica de grupo nominal<sup>10</sup>, con algunas adecuaciones para adaptarse al objetivo específico de generar criterios y sus pesos.

Esta técnica consiste en identificar criterios, sus respectivos pesos y la forma de medirlos, ello por medio de una dinámica grupal y siguiendo como guia los objetivos para la toma de decisiones. Con base en la técnica, también se busca llegar a acuerdo general en el grupo de decisión respecto a los resultados.

Se recomienda que la técnica se realice en una sala de conferencias, un auditorio, o un recinto similar. El número de asistentes que se recomienda es de 9 a 12, según se recomienda en la TGN [Jones y Hunter, 1995].

Para aplicar la técnica se requiere de un facilitador, el cual va a ir guiando el proceso de la misma.

La técnica consta de varias fases que sigan la filosofía de la TGN. Estas fases se muestran en la figura 8 y se exponen con más detalle a continuación.

 $10$ La técnica de grupo nominal (TGN) es una técnica participativa altamente estructurada desarrollada en los años sesentas por Andre Delbecq y Andrew Van de Ven [Jones y Hunter, 1995] [Delbecq y Van de Ven, 1971] [Van De Ven y Delbecq, 1972] [Sánchez Guerrero, 2003]

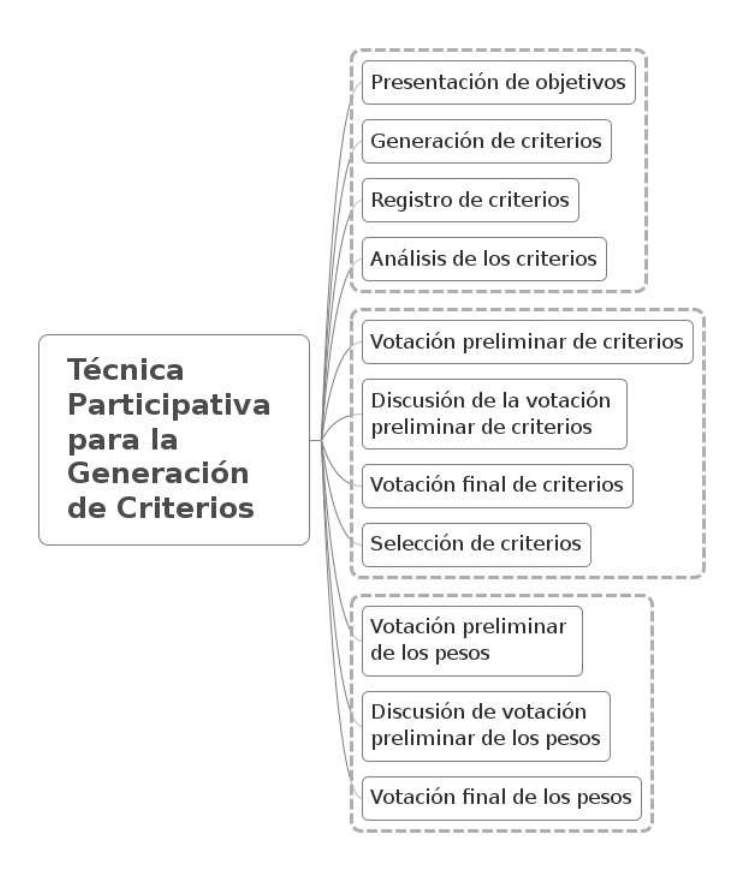

Figura 8: Procedimiento para la determinación de criterios

#### 3.2.1 Presentación de objetivos

Como requisito previo a esta etapa, se recomienda que se haga llegar, a los asistentes del grupo, la información referente a los objetivos de decisión y el programa de actividades.

En esta etapa se busca exponer de manera clara los objetivos de la toma de decisiones al grupo de decisión. Esto tiene el objetivo de que los integrantes del grupo comprendan de qué se trata la decisión.

Aquí, una vez planteados los objetivos, se permite una sesión de preguntas y respuestas para aclarar cualquier duda que puedan tener los asistentes.

En la parte final de esta primera etapa, se expone el proceso que se va a llevar a cabo y se presenta el programa de actividades.

Una vez terminada la etapa, se puede dar un pequeño receso de cinco o quince minutos para prepararse para las siguientes actividades.

#### 3.2.2 Generación de criterios

En esta etapa, cada integrante del grupo debe de escribir en una hoja de papel las propuestas de criterios que crea importantes. Cada criterio que escriba debe de tener los siguientes tres campos:

- Descripción o nombre del criterio.
- Forma de evaluar al criterio.
- Especificar si el criterio se debe de minimizar o maximizar.

A continuación se exponen en más detalle cada campo:

Descripción o nombre del criterio Esta descripción o nombre es la forma en que se entiende el criterio.

Forma de evaluar al criterio Este campo es importante, puesto que nos da la manera en que se pueda medir al criterio. Si no se puede especificar una forma de evaluar, el criterio no se debe de descartar, pero se va a considerar como un criterio subjetivo $^{\mathrm{11}}$ .

Especificar si el criterio se debe de minimizar o maximizar Este campo es importante, puesto que nos indica si es mejor que el valor del criterio a evaluar sea más alto o más bajo.

#### 3.2.3 Registro de los criterios

En esta etapa, por turnos, cada participante expone uno de sus criterios al facilitador, el cual lo va a escribir al frente de los asistentes, ya sea por medio de rotafolio, en un pizarrón, por medio de proyector, o cualquier otra herramienta que pueda servir para este fin. Esto se hace hasta que los participantes ya no tienen más criterios a exponer.

Cada uno de los criterio escritos deben de especificar los tres campos propuestos en la etapa del punto 3.2.2, además de colocarle, a la izquierda, un identificador único, el cual se recomienda que sea una letra.

#### 3.2.4 Análisis de los criterios

En esta etapa, por turnos, cada participante expone sus ideas e inquietudes acerca de los criterios expuestos, las cuales pueden ir modificando y agrupando criterios, siempre con consenso de todo el grupo.

Una vez hecho este análisis, se propone un pequeño receso, para posteriormente continuar con la siguiente etapa.

 $11$ Los criterios subjetivos son definidos en la sección 3.1.2 en la página 22.

#### 3.2.5 Votación preliminar de criterios

En esta etapa se pide a los participantes que anoten en una hoja los criterios que consideren más importantes. El número de criterios a anotar puede ser entre 5 y 10. Algunos autores recomiendan cinco [Sánchez Guerrero, 2003], y otros diez [Van De Ven y Delbecq, 1972]. En esta tesis se propone que este número se determine según las necesidades del caso y el número de criterios generados en la etapa previa. En adelante, en este punto, se referirá a éste número de criterios como  $N$ .

Después al criterio más importante se le calificará en la hoja con el valor  $N$ . Al segundo criterio más importante con el valor  $N - 1$ , y así, hasta llegar al menos importante de las  $N$  más importantes, al cual se le calificará con un valor de 1. Con cada calificación, debe de escribirse el identificador del criterio evaluado en una tarieta y su respectiva calificación. El facilitador recibe las tarietas y va acumulando los valores de las calificaciones en la parte derecha de cada criterio.

Hay autores que recomiendan que esta evaluación se dé de manera intercalada entre los mejores y los peores criterios no evaluados de los  $N$  escogidos [Sánchez Guerrero, 2003]. En esta tesis se deja a criterio del facilitador.

Una vez que se terminó de calificar, se suman todas las calificaciones de los criterios y, si se cree conveniente, se ordenan de mayor a menor. Y se destaca el orden en que quedaron los criterios en la evaluación total.

#### 3.2.6 Discusión de la primera votación

Después de haber realizado la etapa del punto 3.2.5, se permite, por turnos, la exposición de los participantes sus inquietudes referentes a la votación. Aquí se pretende que los participantes puedan defender, disputar, clarificar y reelaborar sus puntos de vista referentes a las calificaciones anteriores.

En este punto se deben de evitar enfrentamientos personales y el control de los turnos para hablar lo debe de manejar el facilitador de una manera ordenada.

#### 3.2.7 Votación final de criterios

En esta etapa se repite el procedimiento del punto 3.2.5, pero esta vez los resultados son definitivos.

#### 3.2.8 Selección de criterios

Una vez que se calificó a los criterios, se tiene que decidir el número de criterios a considerar para la toma de decisiones.

Aquí se propone exponer a los participantes, que el número de criterios a evaluar es de cinco, y después se permite que los integrantes expongan porqué debería moverse este límite hacia arriba o hacia abajo. Por votación se determinará si el límite sube o baja. El número máximo de criterios que se propone en esta tesis es de nueve, esto para que sean manejables.

Después de esta etapa se recomienda un receso, generalmente para comer, para después continuar con la siguiente etapa.

#### 3.2.9 Votación preliminar de pesos

Aquí, cada participante califica, según su importancia, en una hoja a cada uno de los criterios seleccionados en la etapa anterior. Se propone que la escala de calificaciones vaya del 1 al 5, siendo el 5 el valor de importancia más alto, y el 1 el más bajo. Esto se resume en el cuadro 3.

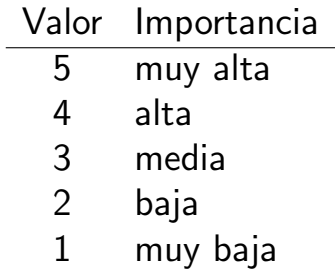

Cuadro 2: Escala para calificar importancia de criterios

Una vez que se calificó, se pasan los resultados al facilitador, el cual hace un promedio de calificaciones para cada uno de los criterios.

Este promedio se coloca junto a cada uno de los criterios seleccionados y si se desea, es recomendable ordenar los criterios por este valor.

#### 3.2.10 Discusión de votación preliminar de los pesos

En esta etapa, por turnos, se permite que cada participante exponga sus ideas e inquietudes acerca de los pesos de los criterios obtenidos anteriormente.

#### 3.2.11 Votación final de los pesos

Una vez que se termina la etapa anterior, se procede a repetir el procedimiento del punto 3.2.9, pero esta vez los pesos obtenidos serán los pesos finales.

## 3.3 Técnica participativa para evaluación de alternativas para análisis multicriterio

El objetivo fundamental de esta técnica es obtener la jerarquizaciòn de las alternativas de decisión. Estas alternativas se tuvieron que haber obtenido con anterioridad como se expone en la sección 3.1.4 en la página 22.

También con anterioridad se tuvieron que haber evaluado los criterios objetivos como se expone en el punto 3.1.5 en la página 23.

Aquí se propone que la técnica se apoye en el método PROMETHEE para la jerarquización de alternativas. Esta técnica también se basa en los principios de la técnica de grupo nominal con sus respectivas adecuaciones.

Básicamente la técnica exponer los resultados de la evaluación de las alternativas en los criterios objetivos, evaluarlas en los criterios subjetivos y llegar a una jerarquización de alternativas como resultado final.

Se recomienda que esta técnica se realice en una sala de conferencias, un auditorio o un recinto similar. Como la técnica también se basa en los principios de la técnica de grupo nominal, también se recomienda que el número de participantes sea entre 9 y 12.

Para aplicar la técnica también se requiere un facilitador que guíe el proceso.

Esta técnica consta de varias fases las cuales se muestran en la figura 9 y se exponen con más detalle a continuación.

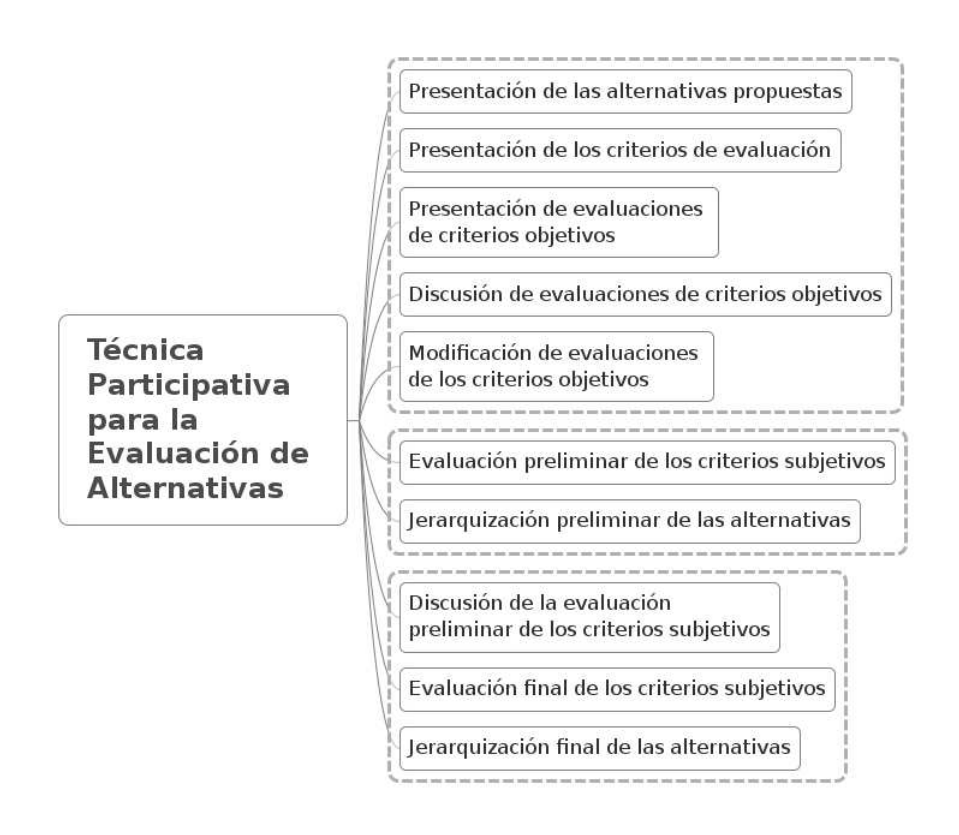

Figura 9: Procedimiento para jerarquizar alternativas

#### 3.3.1 Presentación de las alternativas propuestas

En esta etapa se presentan las alternativas propuestas $^{12}$  a el grupo de decisión. Se busca que el grupo comprenda de qué trata cada alternativa.

Una vez presentadas las alternativas, se permite una sesión de preguntas y respuestas para aclarar cualquier duda que existiese.

#### 3.3.2 Presentación de los criterios de evaluación

Una vez explicadas las diferentes alternativas, se procede a hacer un recordatorio de los criterios de decisión y sus pesos $^{\rm 13}.$ 

En esta etapa también se recomienda una pequeña sesión de preguntas y respuestas para aclarar cualquier duda entre los integrantes del grupo.

#### 3.3.3 Presentación de las evaluaciones de criterios objetivos

En esta etapa se exponen los resultados de la evaluación de los criterios objetivos, la cual se tuvo que haber realizado con anterioridad como se recomienda en el punto 3.1.5 en la página 23.

#### 3.3.4 Discusión de evaluaciones de criterios objetivos

Una vez terminada la etapa anterior se permite, por turnos, que los integrantes del grupo expresen sus inquietudes acerca de la evaluación de los criterios objetivos. El facilitador debe anotar cualquier modificación que se proponga a esta evaluación.

#### 3.3.5 Modificación de evaluaciones de criterios objetivos

Por cada una de las propuestas de modificación del punto anterior, el facilitador propone que se trate el tema y, por turnos, los participantes exponen sus opiniones referentes a la modificación, buscando llegar a un consenso. Una vez que se alcanza el consenso, se realiza la modificación pertinente. Si las modificaciones propuestas lo requieren, se tendría que volver a realizar la evaluación en los criterios objetivos, la selección de alternativas u otro paso previo según sea el caso. Si se realiza lo anterior, se tendría que repetir esta técnica en una sesión posterior. En caso contrario, se procede a tener un pequeño receso para posteriormente realizar la siguiente etapa.

#### 3.3.6 Evaluación preliminar de criterios subjetivos

En esta etapa, los participantes califican a cada alternativa en cada uno de los criterios subjetivos. Esto se realiza por medio de una hoja en donde se van anotando

 $12$ En la sección 3.1.4 en la página 22 se explica cómo se generan las alternativas de decisión.

 $13$ Los criterios de evaluación se tienen que generar en una etapa previa. El método que se propone para obtener estos criterios se explica con detalle en la sección 3.2 en la página 25.

las calificaciones. Lo que se recomienda en esta tesis es que la escala de calificaciones en los criterios sea de 1 a 5, en donde 5 es el valor más alto, y el 1 el más bajo. Esto siempre y cuando la forma de medir el criterio lo permita. A continuación en el cuadro se resume esta escala.

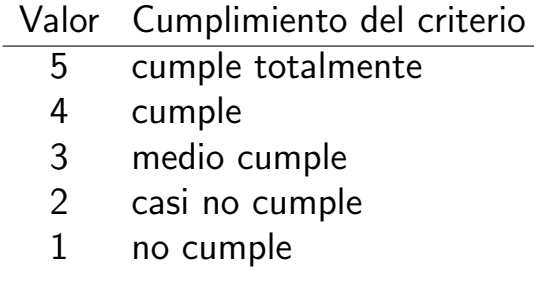

Cuadro 3: Escala para calificar las alternativas en los criterios subjetivos

Conforme los participantes van terminando de calificar, le pasan sus hojas a el facilitador. Aquí se recomienda que el facilitador responda cualquier duda que surja por parte de los participantes.

#### 3.3.7 Jerarquización preliminar de las alternativas

En este punto se realiza un promedio de las calificaciones que dieron los participantes en cada criterio subjetivo y alternativa. Con estas calificaciones y las calificaciones de los criterios objetivos, se genera una matriz de calificaciones de alternativas contra criterios. Se recomienda que esta matriz se presente al grupo de decisión.

Posteriormente esta matriz y los pesos de los criterios se utilizan para ingresarlos a un programa que realice la jerarquización por medio del método PROMETHEE. En la página 33 en la subsección 3.4 se muestra con más detalle como utilizar el programa de éste método, el cual se desarrolló para esta tesis.

La salida del programa anterior nos da como resultado la jerarquización de las alternativas propuestas. Este resultado debe de mostrarse al grupo de decisión para proceder a la siguiente etapa.

#### 3.3.8 Discusión de la evaluación preliminar de los criterios subjetivos

En esta etapa, por turnos, se permite que cada participante exponga sus ideas e inquietudes acerca de los resultados obtenidos en el punto anterior.

#### 3.3.9 Evaluación final de los criterios subjetivos

Esta etapa repite el procedimiento del punto 3.3.6, pero en este caso los resultados van a ser definitivos.

#### 3.3.10 Jerarquización final de las alternativas

Se repite el procedimiento del punto 3.3.7.

## 3.4 Presentación del uso del programa del método PRO-METHEE

Para esta tesis se desarrolló un programa de cómputo para utilizar el método PROMETHEE. Este programa se desarrolló con la finalidad de que se tenga una herramienta libre y de fácil utilización para poder aplicar las herramientas propuestas anteriormente.

El programa se desarrolló en lenguaje de programación PERL<sup>14</sup> bajo la licencia libre GNU/GPL<sup>15</sup>, y puede distribuirse y modificarse libremente. Como PERL es un lenguaje de programación interpretado y no compilado, para su ejecución, el programa requiere de un intérprete. Actualmente existen muchos intérpretes de PERL para sistemas operativos Windows, y en el caso de los sistemas UNIX, el intérprete de PERL generalmente ya viene instalado por defecto.

Su utilización es sencilla y básicamente consta de tres sencillos pasos:

- 1. Generar un archivo de texto que contenga la siguiente información:
	- Pesos de los criterios.
	- $\bullet$  Tipos de las funciones  $F_j(x)^{16}$ , (uno por cada criterio).
	- Parámetros de las funciones  $F_j(x)$   $(p, q, o, s)$ , dependiendo el tipo de función).
	- Evaluaciones de las diferentes alternativas en cada uno de los criterios.
- 2. Ejecutar el programa, pasándole como parámetro de entrada el archivo de texto del punto anterior.
- 3. Interpretar los resultados que arroje el programa.

A continuación se muestran más a detalle los pasos para utilizar el programa, con ayuda de un ejemplo práctico.

<sup>&</sup>lt;sup>14</sup>PERL es un lenguaje de programación desarrollado inicialmente por Larry Wall, para más información ver http://www.perl.org.

 $15$ La licencia GNU/GPL es la licencia emblemática del proyecto GNU, y básicamente especifica que el programa se puede ejecutar, distribuir, modificar y distribuir copias modificadas del mismo con toda libertad, siempre y cuando las personas que adquieran una copia o copia modificada del mismo, lo hagan bajo la misma licencia. Para más detalle consultar http://www.gnu.org/licenses/.

<sup>&</sup>lt;sup>16</sup>Los tipos de la función  $F_i(x)$  se definen en la página 17, en el punto 4

#### 3.4.1 Ejemplo de aplicación

El ejemplo que se propone es un ejemplo muy parecido al propuesto por los creadores del método PROMETHEE [Brans y Vincke, 1985].

Suponemos que nuestro problema tiene los seis criterios del cuadro 4.

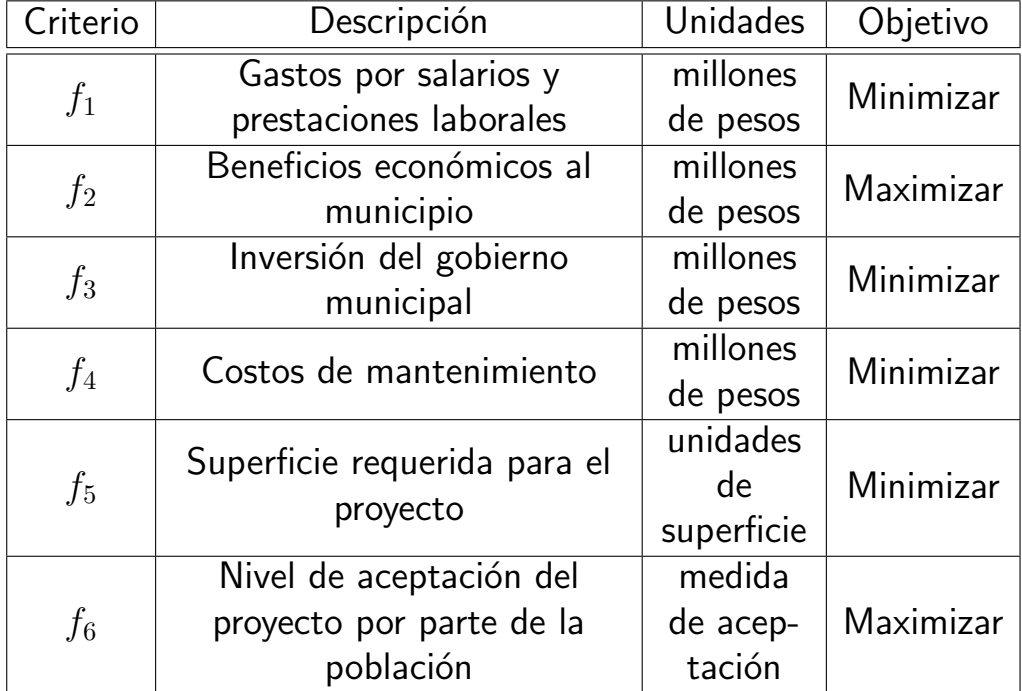

#### Cuadro 4: Criterios del ejemplo

Y se tienen seis alternativas de decisión:  $a_1$ ,  $a_2$ ,  $a_3$ ,  $a_4$ ,  $a_5$  y  $a_6$ .

En el cuadro 5 se muestran las evaluaciones y los parámetros necesarios para el método PROMETHEE.

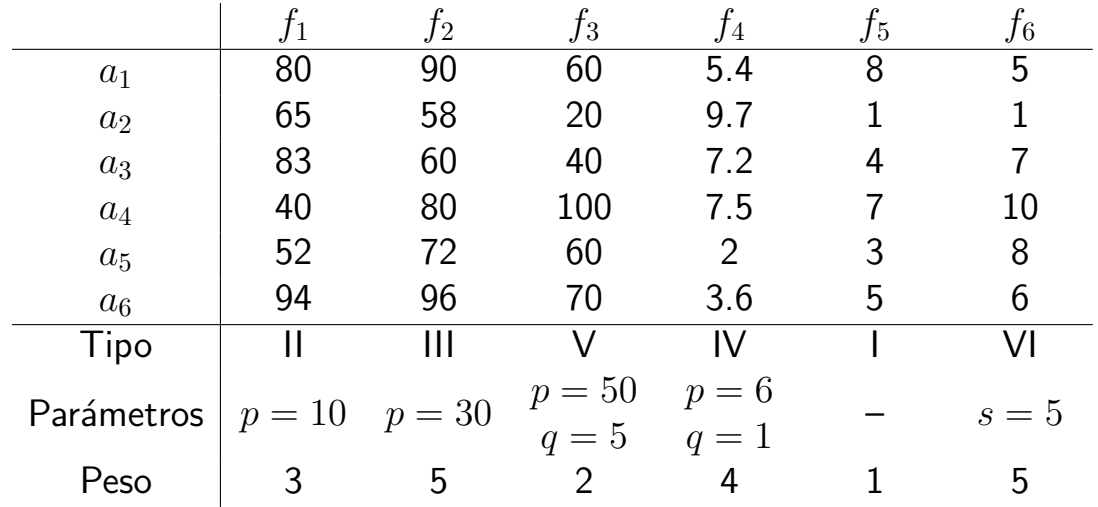

Cuadro 5: Evaluación de alternativas y parámetros para jerarquización

#### 3.4.2 Generación del archivo de texto

Una vez que se tienen los datos necesarios, como los que se muestran en el punto 3.4.1, se procede a generar un archivo de texto que va a servir como entrada para nuestro programa. El archivo de texto para este ejemplo es el siguiente:

```
1 # vector de criterios
2, 3, 5, 2, 4, 1, 53
4 # vector de tipos
5 Minimizar Tipo II,Tipo III,Minimizar Tipo V,Minimizar Tipo IV,Minimizar Tipo I,Tipo VI
6
7 # vector de parametros
8 10,30,5:50,1:6,,5
9
10 # Matriz de evaluaciones
11 80,90,60,5.4,8,5
12 65,58,20,9.7,1,1
13 83,60,40,7.2,4,7
14 40,80,100,7.5,7,10
15 52,72,60,2,3,8
16 94,96,70,3.6,5,6
17
```
En este archivo, todas las lineas que comienzan con el símbolo de  $#$  son comentarios y las líneas en blanco son ignoradas por el programa, esto quiere decir que se pueden dejar todas las lineas en blanco que se deseen.

Lo que sí debe de contener el archivo son tres secciones con sus respectivos datos:

- 1. El vector que contiene los pesos de los criterios separados por comas. En el caso del ejemplo es la línea 2.
- 2. El vector de tipos de función  $F_i(x)$  a utilizar para cada criterio separadas por comas. En caso de que se quiera minimizar el el criterio, se debe anteponer la palabra "Minimizar" al tipo correspondiente. En el ejemplo corresponde a la línea 5.
- 3. El vector de parámetros de cada criterio. Dependiendo del tipo de función  $F_i(x)$  utilizada, se pueden especificar los parámetros p, q:p y s o dejar el espacio en blanco. Si se utilizan los dos parámetros  $p \, y \, q$ , se tienen que colocar separados por dos puntos de la siguiente manera:  $q:p$ . El ejemplo de esta sección es la línea 8 en nuestro ejemplo.
- 4. La matriz de evaluaciones. Esta es la única sección que debe de contener múltiples líneas, una por cada alternativa a evaluar. El ejemplo de esta sección está entre las líneas  $11$  y 16 de nuestro ejemplo.

Estas secciones deben de estar en orden para que el programa pueda leer adecuadamente cada una de ellas.

#### 3.4.3 Ejecución del programa

Ya con el archivo con los datos de entrada, el paso siguiente es la ejecución del programa especificando el archivo de entrada. En la siguiente línea se muestra este paso para el ejemplo $17$ :

```
~$ ./Promethee.pl -v Ejemplo.txt > Resultado.txt
```
En este caso *Ejemplo.txt* es el archivo de ejemplo creado en el punto 3.4.2 y *Promethee.pl* es nuestro programa. Se puede ver que se le está pasando la bandera *-v*. Esta bandera sirve para que el programa despliegue todos los pasos intermedios para generar los resultados. Un ejemplo de esta salida se encuentra en el anexo en la página P. Si se quiere, se puede omitir esta bandera, y el programa únicamente desplegará las matrices de intersección de flujos de dominancia<sup>18</sup> y de relación de flujos netos de dominancia $^{19}\cdot$ 

En este ejemplo, el símbolo " $>$ " sirve para redireccionar la salida de nuestro programa a un archivo, en este caso ese archivo es *Resultado.txt*. Este archivo es un archivo de texto, el cual ya se puede consultar como cualquier archivo de texto normal. En caso de omitirse el redireccionamiento, el resultado del programa se desplegaría en la pantalla sin guardarse en ningún archivo.

#### 3.4.4 Interpretación de resultados

La parte de la salida del programa que nos interesa es la última, desde la sección de los "flujos de dominancia", hasta la sección de la "relación de flujos netos de dominancia". Con ella podemos generar la jerarquización para PROMETHEE I y PROMETHEE II. A continuación se muestra con más detalle.

Jerarquización PROMETHEE I Para realizar la jerarquización por medio de PROMETHEE I necesitamos las secciones "flujos de dominancia" e "intersección de flujos de dominancia". Estas secciones de nuestro ejemplo se muestran a continuación.

```
1 ##### FLUJOS DE DOMINANCIA #####
\overline{2}3 ## PHI+(a) ##
4 ALTERNATIVA PHI+
5 0 0.278079823242292
6 1 0.197777777777778
7 2 0.175284728437745
```
 $18$ Las relaciones de intersección de flujos de dominancia se explica en la página 18, en el punto 9.

 $17$ El ejemplo de ejecución del programa es para sistemas tipo UNIX como GNU/Linux. El programa también puede ejecutarse en sistemas Windows desde una consola tipo MS-DOS de manera muy similar, siempre y cuando se tenga instalado algún intérprete de PERL. También se puede ejecutar en sistemas tipo Windows por medio de CYGWIN, un ambiente tipo UNIX para Windos (http://www.cygwin.org).

 $19$ Las relaciones de flujos netos de dominancia se explican en la página 19, en el punto 11.

```
8 3 0.389125539565797
9 4 0.408537712355581
10 5 0.341344333761589
11
12 ## PHI-(a) ##
13 ALTERNATIVA PHI-
14 0 0.268297772454172
15 1 0.547727236337501
16 2 0.347076711738832
17 3 0.225555555555556
18 4 0.152948366107245
19 5 0.248544272947476
20
21
22 ##### INTERSECCION DE FLUJOS DE DOMINANCIA (PROMETHEE I) #####
23
24 - P P ? ? ?
25 ? - R ? ? ?
26 ? R - ? ? ?
27 P P P - ? P
28 P P P P - P
29 P P P ? ? -
30
31
22
```
Realmente la única sección que es realmente necesaria para realizar la jerarquización es la "intersección de flujos de dominancia", pero la sección anterior puede servirnos como apoyo. En la sección de la "intersección de flujos de dominancia" se muestra una matriz que puede contener cinco elementos: las letras *P*, *R* e *I* y los signos *?* y *-*. El significado de estos elementos se muestra en el cuadro 6.

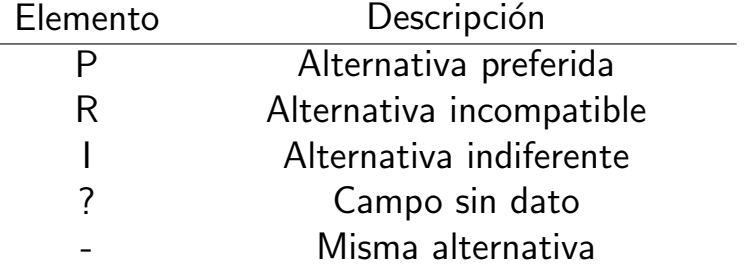

Cuadro 6: Interpretación de matriz de intersección de flujos de dominancia

Cada renglón de la matriz representa como se compara la alternativa  $a_i$  con respecto a cada una de las otras alternativas. En nuestro ejemplo podemos ver en la línea 28, que nuestra alternativa  $a_5$  es preferida sobre todas las demás. Si eliminamos el renglón y la columna de esa alternativa, podemos ver que la siguiente en preferencia es la alternativa  $a_4$  en la línea 27. Si no seguimos, podemos ir generando las preferencias de nuestras alternativas.

En nuestro ejemplo podemos ver que las alternativas  $a_2$  y  $a_3$ , en las líneas 25 y 26 respectivamente, tienen el mismo valor de preferencia y son incompatibles entre s´ı.

Lo anterior lo podemos resumir en una gráfica como la de la figura 10.

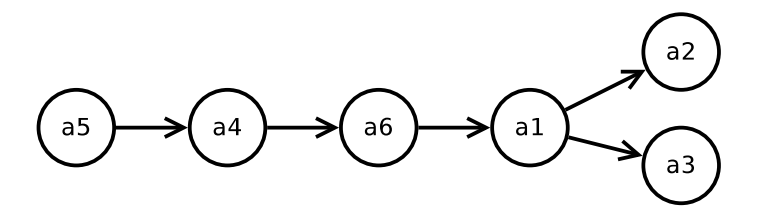

Figura 10: Intersección de flujos de dominancia

Jerarquización PROMETHEE II Para esta jerarquización se utilizan los últimos dos campos "flujos netos de dominancia", y "relación de flujos netos de dominancia", en nuestro ejemplo son los siguientes:

```
1 ##### FLUJOS NETOS DE DOMINANCIA #####
2
3 + # \text{PHI(a)} ##
4 ALTERNATIVA PHI
5 0 0.00978205078812011
6 \quad 1 \quad -0.3499494585597237 2 -0.171791983301087
8 3 0.163569984010242
9 4 0.255589346248336
10 5 0.0928000608141131
11
12
13 ##### RELACION DE FLUJOS NETOS DE DOMINANCIA (PROMETHEE II) #####
14
15 - P P ? ? ?
16 ? - ? ? ? ?
17 ? P - ? ? ?
18 P P P - ? P
19 P P P P - P
20 P P P ? ? -
21
```
Para este caso es más fácil utilizar el valor del campo "flujos netos de dominancia" para obtener la jerarquización. El valor más alto corresponde a la alternativa más preferida, el segundo a la segunda y así hasta llegar a la menos preferida. Para este procedimiento también se puede utilizar la matriz de la misma manera que en el caso de la jerarquización de PROMETHEE I.

A continuación se muestra el resultado de la jerarquización de nuestro ejemplo en la figura 11.

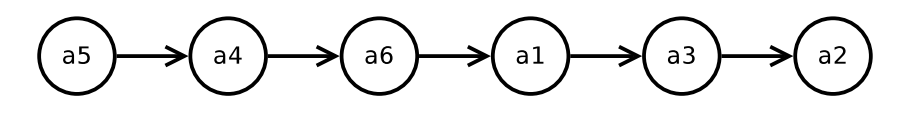

Figura 11: Relación de flujos netos de dominancia

## Conclusiones y recomendaciones

- 1. Se propusieron técnicas participativas para la toma de decisiones en la planeación municipal.
- 2. Se expuso de manera general la problemática en el entorno municipal encontrándose que es compleja y que uno de los factores más negativos que la influyen son sus periodos de gobierno muy cortos, tan solo de tres años.
- 3. Se mostró el encuadre normativo bajo el cual se tiene que desenvolver la planeación municipal.
- 4. Los períodos cortos de gobierno, conjuntamente con una legislación y prácticas habituales impiden que los planes y proyectos municipales puedan trascender entre gobiernos y crea la necesidad de utilizar técnicas y herramientas que eficienten y hagan más efectivos los procesos de planeación.
- 5. El uso de técnicas participativas hace más efectiva la planeación y al ejecutarse de manera adecuada, se impacta también benéficamente su eficiencia.
- 6. Se definió el marco teórico del análisis multicriterio bajo el cual se desarrolló este trabajo.
- 7. Se expuso un proceso para la toma de decisiones aplicable a la planeación municipal, por medio del análisis multicriterio, donde se propusieron dos técnicas participativas: una para la generación de los criterios de decisión; y la segunda para llevar a cabo la evaluación y jerarquización de diferentes alternativas de decisión
- 8. También como apoyo para el proceso de toma de decisiones, se elaboró un programa de cómputo para realizar la jerarquización de alternativas por medio del método PROMETHEE.
- 9. Como recomendación se sugiere que la propuesta de esta tesis se aplique en los casos que se requiera la evaluación de alternativas, siempre teniendo en cuenta que se pueden realizar modificaciones a la misma según lo requiera cada caso específico.
- 10. Otra recomendación consiste en que la propuesta de esta tesis también puede ser aplicable a otros contextos diferentes a la planeación municipal, pero se recomienda analizar previamente su eficacia en la problemática específica a resolver.

# Líneas de investigación a seguir

Conforme se realizó esta tesis surgieron varias inquietudes que sería interesante desarrollar, estas son:

- Crear técnicas no presenciales para la determinación de criterios y para la evaluación de alternativas. Esta línea puede tener varias vertientes: una, que se desarrollen las herramientas para su uso por medios tradicionales como el correo o líneas telefónicas; la segunda podría ser el desarrollar herramientas que hagan uso intensivo de las tecnologías de la información.
- Investigar el incluir al grueso de la población en la determinación de criterios, y en las propuestas y evaluación de alternativas; Para esto también se necesitaría desarrollar herramientas específicas. Un desarrollo interesante sería el punto de la evaluación de criterios subjetivos por medio de plebiscitos.

## **Referencias**

[Ackoff, 1982] Ackoff, R. (1982). *Un concepto de planeación de empresas*. Limusa.

- [Albrechts, 2010] Albrechts, L. (2010). Strategic planning and regional governance in europe. *Governance and Planning of Mega-City Regions: An International Comparative Perspective*, páginas 75–97.
- [Behzadian et al., 2010] Behzadian, M., Kazemzadeh, R., Albadvi, A., y Aghdasi, M. (2010). PROMETHEE: a comprehensive literature review on methodologies and applications. *European Journal of Operational Research*, 200(1):198–215.
- [Brans et al., 1986] Brans, J., Vincke, P., y Mareschal, B. (1986). How to select and how to rank projects: The promethee method. *European Journal of Operational Research*, 24(2):228–238.
- [Brans, 1982] Brans, J. P. (1982). L'élaboration dínstruments dáide à la décision. En *LÁide à la décision: nature, instruments et perspectives dávenir, páginas 183–* 214. Presses de Universite Laval, Quebec, Canada.
- [Brans y Vincke, 1985] Brans, J. P. y Vincke, P. (1985). A preference ranking organisation method:(the promethee method for multiple criteria decisionmaking). *Management science*, 31(6):647—-656.
- [Cabrero y José, 2000] Cabrero, E. y José, M. L. (2000). Hacia la construcción de una agenda para la reforma administrativa municipal en México. *México: CIDE,(completo)*.
- [Casellas, 2007] Casellas, A. (2007). Gobernabilidad, participación ciudadana y desarrollo económico: adaptaciones locales a estrategias globales. Revista *electr´onica de geograf´ıa y ciencias sociales*.
- [Castillo, 2006] Castillo, P. (2006). El desarrollo local en la gestión municipal. *Ciencias Sociales Online*, 3(1):103–114.
- [del Castillo, 2000] del Castillo, R. G. (2000). *La modernización administrativa y los servicios públicos municipales*. Centro de Investigación y Docencia Económicas.
- [Delbecq y Van de Ven, 1971] Delbecq, A. L. y Van de Ven, A. H. (1971). A group process model for problem identification and program planning. *The Journal of Applied Behavioral Science*, 7(4):466–492.
- [Dodgson et al., 2009] Dodgson, J. S., Spackman, M., Pearman, A., y Phillips, L. D. (2009). Multi-criteria analysis: a manual.
- [Gregoria, 2004] Gregoria, M. M. (2004). Evolución histórica de los métodos de decisión a partir de laplace. páginas 139-156.
- [Gómez, 2007] Gómez, C. A. (2007). Las dificultades de las transiciones administrativas de los municipios en México. Centro de Estudios Sociales y de *Opini´on P´ublica*.
- [Gómez, 2008] Gómez, C. A. (2008). La alternancia municipal en México. Centro *de Estudios Sociales y de Opini´on P´ublica*.
- [Isenberg, 1984] Isenberg, D. J. (1984). *Field research on managerial thinking : seven findings, seven puzzles*. Division of Research, Harvard Business School, [Boston, Mass.] (Soldiers Field, Boston 02163).
- [Jackson, 1987] Jackson, M. C. (1987). Community operational research: purposes, theory and practice. *Dragon*, 2(2):47–73.
- [Jones y Hunter, 1995] Jones, J. y Hunter, D. (1995). Consensus methods for medical and health services research. *BMJ: British Medical Journal*, 311(7001):376–380. ArticleType: research-article / Full publication date: Aug. 5, 1995 / Copyright  $\overline{c}$  1995 BMJ Publishing Group.
- [López et al., 2004] López, T. G., Angulo, B. A., Chan, O. L., y Cuevas, C. P. (2004). *Bases para una reforma constitucional en materia Municipal*. IGLOM, Red de Investigadores en Gobiernos Locales Mexicanos.
- [Martí, 2008] Martí, J. L. (2008). Alguna precisión sobre las nuevas tecnologías y la democracia deliberativa y participativa. *IDP*, (6):10.
- [Merino, 2006] Merino, M. (2006). La profesionalización municipal en México. DTAP.
- [Midgley, 2000] Midgley, G. (2000). *Systemic intervention : philosophy, methodology, and practice*. Kluwer Academic/Plenum, New York.
- [Midgley et al., 1998] Midgley, G., Munlo, I., y Brown, M. (1998). The theory and practice of boundary critique: Developing housing services for older people. *The Journal of the Operational Research Society*, 49(5):467–478. ArticleType: primary article / Full publication date: May, 1998 / Copyright  $\overline{c}$  1998 Operational Research Society.
- [Pellégrini et al., 2008] Pellégrini, S. M., Flamand, L., y Hernández, A. (2008). Panorama del desarrollo municipal en México. *Gestión y Política Pública*, 17(1).
- [Plata y Guillermo, 2002] Plata, V. y Guillermo, J. (2002). El municipio en M´exico. En *Memoria del VII Congreso Iberoamericano de Derecho Constitucional: federalismo y regionalismo*.
- [Poister y Streib, 2005] Poister, T. H. y Streib, G. (2005). Elements of strategic planning and management in municipal government: Status after two decades. *Public Administration Review*, 65(1):45–56.
- [Salo y Hämäläinen, 2010] Salo, A. y Hämäläinen, R. P. (2010). Multicriteria decision analysis in group decision processes. *Handbook of Group Decision and Negotiation*, páginas 269–283.
- [Sánchez Guerrero, 2003] Sánchez Guerrero, G. (2003). *Técnicas participativas* para la planeación: procesos breves de intervención. Fundación ICA.
- [Terán, 2005] Terán, X. G. (2005). Planeación y desarrollo del municipio en México (el caso de Ecatepec de Morelos, Estado de M´exico). En *Estudios en Homenaje* a *Don Jorge Fernández Ruiz*, volumen 1. Instituto de Investigaciones Jurídicas UNAM.
- [Ulrich y Reynolds, 2010] Ulrich, W. y Reynolds, M. (2010). Critical systems heuristics. *Systems Approaches to Managing Change: A Practical Guide*, páginas 243–292.
- [Van De Ven y Delbecq, 1972] Van De Ven, A. H. y Delbecq, A. L. (1972). The nominal group as a research instrument for exploratory health studies. *American Journal of Public Health*, 62(3):337–342.
- [Wiecek et al., 2008] Wiecek, M. M., Ehrgott, M., Fadel, G., y Figueira, J. R. (2008). Multiple criteria decision making for engineering. *Omega*, 36(3):337–339.

## Anexo

#### Código fuente del programa del método PROMETHEE

```
1 #! / u s r / b i n / p e r l −w
2 #
3 # promepl Copyright (C) 2010 Jesus Ulises Acosta Robledo
4 #
5 \# This program is free software: you can redistribute it and/or modify
6 \# it under the terms of the GNU General Public License as published by
7 # the Free Software Foundation, either version 3 of the License, or
8 \# (at your option) any later version.
9 #
10 \# This program is distributed in the hope that it will be useful,
11 # but WITHOUT ANY WARRANTY; without even the implied warranty of
12 # MERCHANTABILITY or FITNESS FOR A PARTICULAR PURPOSE. See the
13 # GNU General Public License for more details.
14 #
15 # You should have received a copy of the GNU General Public License
16 # along with this program. If not, see <http://www.gnu.org/licenses/>.
17 #
18
19 #
20 # p r ome pl :
21 #
22 # Este es un programa para analisis multicriterio de
23 # alternativas por medio del metodo Promethee I y
24 \# Promethee II.
25 #
26 # Para mas informacion, ejecute el programa con
27 # la bandera −h
28 #
29
30 use strict;
31 use Getopt:: Std;
32
33
34 # Leemos parametros de entrada
35 my $verboso = 0;36 our (\text{Soft_v}, \text{Soft_h}, \text{Spot}_i);
37 getopts (" vhl" );
38 help() if $opt_h;
39 licencia (), exit 0 if $opt_i;
40 $verboso=1 if $opt_v;41
42
43 my \text{\$obj=Premethee::new()};44
45 #my $ c r i t e r i o s = [ 0 . 4 , 0 . 3 , 0 . 2 5 , 0 . 0 2 , 0 . 0 3 ] ;
46 #my $ t i p o s = [ " Tipo I " , " Tipo I " , " Tipo I " , " Tipo I " , " Tipo I " ] ;
47 #my $parameters = \{ [3], [3], [3], [3], [3], [3]48
49 #my $ e v a l u a c i o n e s = [[ 8 9 , −9 1 , 9 6 , 2 1 , −1 0 0] ,
50 # [ 8 6 , −8 3 , 9 7 , 4 5 , −6 6] ,
\begin{bmatrix} 51 \ \# \end{bmatrix} (97, -82, 99, 64, 52),
52 # [ 9 0 , −1 0 0 , 9 7 , 8 5 , 4 2] ,
53 # [ 1 0 0 , −9 3 , 1 0 0 , 3 9 , −7 7] ,
54 # [ 8 7 , −9 9 , 9 5 , 8 3 , 1 0 0]];
```

```
55
 56 select (STDERR);
 57 licencia ();
 58 select (STDOUT);
 59
 60 my \text{S}criterios = leer_vector();
 61 my $tipos = leer\_vector();
 62 my $parameters = other_{parameters}(leer_{vector})).63 my $evaluaciones = leer_matrix();
 64
 65
 66 my $w=$ obj -> normalizar_criterios ($ criterios);
 67 $ obj -> im p r imir peso criterios ()
 68 if $verboso = 1;69 my $e=$ obj->normaliza_evaluaciones ($ evaluaciones);
 70 $ obj -> imprimir_evaluaciones ()
 71 if $verboso = 1;72 $ obj — > cal cular_diferencias ();
 73 $ obj -> im primir_diferencias ()
 74 if $verboso == 1;75 $obj->calcular_preferencias ($tipos, $parametros);
 76 $ obj -> im p r i m i r _ p r e f e r e n c i a s ()
 77 if $verboso == 1;78 $ obj -> calcular indices de preferencia ();
 79 $ obj->im primir_indices_de_preferencia()
 80 if $verboso = 1;
 81 $ obj -> calcula_flujos_de_dominancia();
 82 $ obj->imprimir_flujos_de_dominancia()
 83 if $verboso = 1;84 $ obj \rightarrow calcula_promethee_I();
 85 $ obj -> imprimir_promethe [();
 86 $obj->calcula_flujso_netos_de_dominancia();
 87 $ obj -> imprimir_flujos_netos_de_dominancia()
 88 if $verboso = 1;89 $ obj -> calcula_promethee_II();
 90 $ obj->imprimir_promethe_II();
 91
 92
 93
 94
 95 sub leer_vector {
 96 my $separador = shift || ', ';
 97 if ($separador = ^{\sim} /../){
 98 warn " leer_vector : LERROR: separador de mas de un caracter \n" ;
 99 return :
100 }
101 my @c ;
102 my $line;
103 do {
104 return if eof();
105 $ line = <;;106 chomp $line;
107 $line =^* s/\#.*//g;108 $line = \sinh^{-1} s/\sinh^{-1} s = \sinh^{-1} s = \sinh^{-1} s = \sinh^{-1} s = \sinh^{-1} s = \sinh^{-1} s = \sinh^{-1} s = \sinh^{-1} s = \sinh^{-1} s = \sinh^{-1} s = \sinh^{-1} s = \sinh^{-1} s = \sinh^{-1} s = \sinh^{-1} s = \sinh^{-1} s = \sin109 $ line = ~ s / ^ \ s * ( \ d + ) \ s * $ / $1 /g;
110 unless ($line = \sqrt{\frac{5}{5}}) {
111 \mathbb{Q}_C = \mathsf{split} / \mathsf{S} = \mathsf{split} / \mathsf{S} = \mathsf{split} / \mathsf{S} = \mathsf{split} / \mathsf{S} = \mathsf{split}112 }
113 While (0c < 1);
114
```

```
for (my $i=0; $i < 0c; $i++){
115
116
                 # Quitamos cosas raras al inicio y al final
                  \text{$\$c$}[\text{$\$i$}] = ~ \text{$s/\^{\mathcal{W}*(.+?)}\W*}\ \text{$\$/}\$1/g;
117
118
                 # Quitamos espacios en blanco duplicados
119
                 \text{$s \in [ $i ] = " s / [\s \setminus t ] + / / g$};120
            \}121
122
            return \Diamondc;
123
      \left\{ \right.124
125
      sub leer_matriz {
126
            my $renglones= shift;
127
           my $n=0;128
           my @m;
129
            do \{130
                 my \mathsf{S}r = \mathsf{leer\_vector}();
131
                 if (defined \text{ $s$})132
                       \mathfrak{Sm}[\mathfrak{sn}]=\mathfrak{sr};
133
                       $n++;134
135
                       # Suponemos matriz cuadrada
136
                       # si no se da el numero de renglones
137
                        $renglones = Q$r138
                             unless defined $renglones;
139
                  \} else \{140
                        last;
                 \mathcal{E}141
142
            \} while (\text{$n < $f$} renglones);
143
144
            return \mathcal{Q}_m;
145
     \left\{ \right.146
147
      sub obtener_parametros {
148
           my $v=s hift;
149
           my $separador=shift || ":";
150
           my % vt;
151
152
            for (my $i=0; $i< @$v; $i++){
153
                 my \mathbb{Q}_p = \mathsf{split} / \mathsf{S} = \mathsf{split} / \mathsf{S} = \mathsf{split} / \mathsf{S} = \mathsf{split} / \mathsf{S} = \mathsf{split}154
                 $vt->[$i] = \Q p;155
156
                  for (my \; \; $i=0; \; $i < \; \mathbb{Q}_p; \; $i++# Quitamos cosas raras al inicio y al final
157
158
                       $p[$i] = "s/^\\W*(.+?)\W*$/$1/g;159
                       # Quitamos espacios en blanco duplicados
160
                       \text{Sp}[\text{Si}] = \text{S}/[\text{S}]\text{t} + / /g;
161
                 \mathcal{E}162
163
            \}164
165
            return $vt;
166
      \}167
168
      sub help \{print \ll "END";
169
170
171
      Modo de uso:
172
            \sqrt{5} $0 [-v][-h][-1] [ARCHIVO]
173
174
```

```
-v modo verboso
175
176
             -h ayuda
             -1 licencia
177
178
179
             El ARCHIVO debe de tener la siguiente forma:
180
181
                 # vector de criterios
                 2.3.4182
183
184
                 # vector de tipos
                 Tipo II, Tipo I, Tipo VI
185
186
187
                 # vector de parametros
188
                 # para p y q el separador es ":"
189
                 #si no se necesita separador, se
                 #190
                    puede dejar el elemento en blanco
                 \#191
                    (con su respectiva separacion con coma)
                 3, 3:3192
193
194
                 # Matriz de evaluaciones
195
                 1, 2, 3196
                 2, 3, 4197
                 2, 3, 4198
             Si no se especifica el ARCHIVO, se lee de
199
200
             la entrada estandar
201
202 END
203
         exit 0;
204}
205
206 sub licencia {
207 print \ll "EOF";
208
209
         promepl Copyright (C) 2010 Jesus Ulises Acosta Robledo
210
211
         This program is free software: you can redistribute it and/or modify
         it under the terms of the GNU General Public License as published by
212
213
         the Free Software Foundation, either version 3 of the License, or
214
         (at your option) any later version.
215
216
         This program is distributed in the hope that it will be useful,
         but WITHOUT ANY WARRANTY; without even the implied warranty of
217
        MERCHANTABILITY or FITNESS FOR A PARTICULAR PURPOSE. See the
218
219
        GNU General Public License for more details.
220
221
        You should have received a copy of the GNU General Public License
         along with this program. If not, see <http://www.gnu.org/licenses/>.
222
223
224 EOF
225
    \}226
227
    package Promethee;
228
229 use constant DEBUG \Rightarrow 0;
230
231
    sub new \{my \hat{\texttt{Sobj}} = \{\};<br>bless \texttt{Sobj}, "Promethee";
232
233
234
        return $obj;
```

```
235
    \}236
237
    #
238 # Esta subrutina recibe
239 # los criterios y los normaliza
240 #241 #
          w = normalizar_criterion((cr1, cr2, cr3))242 #
243
    sub normalizar_criterios {
244
          my \text{\$obj=shift};
245
          my \text{S}\text{c}\text{r}iterios = shift;
246
247
          my $w;
248
          my $t = 0;249
          for (my \$i=0; $i<@$criterios; $i++){
250
251
                $t+=$criterios -> [$i$];
252
253
          for (my \; \hat{s}i=0; \hat{s}i<0 \; \hat{s}criterios; \hat{s}i++\}{
254
               \frac{1}{2}w \sim |\frac{1}{2}| = \frac{1}{2} criterios \frac{-}{1}| \cdot | \cdot |255
          \}256
257
          $obj->{CRITERIOS}= $w;258
          return $w:
259
     \}260
261
     sub normaliza_evaluaciones {
262
          my $obj=shift;
263
          my $evaluaciones = shift;264
265
          if (\mathbb{Q}\{\$evaluaciones - >[0]\} \rightleftharpoons \mathbb{Q}\{\$obj - >{CRITERIOS}\}\)\text{Sobj} \rightarrow \text{EVALUACIONES} = \text{Sevaluaciones};
266
267
          \} else \{warn "normaliza_evaluaciones: .LEI_numero_de_evaluaciones_y_criterios_no_
268
                    coinciden\ n":
269
               return;
270
          \mathcal{F}271
          return $evaluaciones;
272
     \}273
     sub calcular_diferencias {
274
275
          my $obj=shift;
276
277
          my a=5obj ->{EVALUACIONES};
278
          my $Dab;
279
280
          for (my c = 0; c < 0{a > 0}; c + 1}
281
                for (my \$i=0; \$i< \mathbb{Q} \$a\}; $i++)for (my $j=0; $j<0{$a}; $j++}{
282
283
                          $Dab->[$cr][$i][$j]= $a->[$i][$cr]-$a->[$j][$cr];284
                          print "$cr.$i.$j.Dab>.$Dab->[$cr][$i][$j]\n" if DEBUG = 1;
285
                     \}286
               \}287
          \mathcal{F}288
          $obj->{DIFERENCIAS}=$Dab if defined $Dab;
289
290
291
          return $Dab;
292
     \mathcal{F}293
```

```
\#294
295
     # Esta subrutina calcula todas las preferencias de todos los criterios
296
     #297
     \# calcular_preferencias (TIPOS_CRITERIOS, [PARAMETROS]);
298
     sub calcular-preferencias {
           my $obj=shift;
299
300
           my t-criterios = shift;
301
           return unless (defined $t_criterios);
302
           my $parametros = shift;
303
304
           my $estado = 1;305
           mv fr:306
307
           if (\mathbb{Q}\{\$obj\rightarrow\{CRITERIOS\}\} != \mathbb{Q}\{\$t_corterios\})308
                 warn "El_numero_de_criterios_y_de_tipos_de_criterios_no_coinciden\n";
309
                 return:
310
           \} else \{for (my \$i=0; \$i<@{\$obj\rightarrow{CRITERIOS}}\}; $i++)311
312
                      if (defined \text{Sparametros} \rightarrow \text{[Si]}) {
313
                            s = sobj\rightarrowcalcular_preferencias_criterio ($i, $t_criterios \rightarrow[$i], @
                                \{$parametros ->[\i]});
314\lambdaعوام
315
                            \frac{\pi}{\pi}sobj->calcular_preferencias_criterio ($i, $t_criterios -> [$i]);
316
                      \}317
                      unless (defined r){
318
                           undef $estado;
319
                           warn "No_se_pudo_calcular_preferencias_de_criterio_$i\n";
320
                      \}321
                \}322
           \downarrow323
           return $estado;
324
     \}325
326
      sub calcular_indices_de_preferencia {
327
           my \text{Sob} = \text{shit}:
328
           my \sqrt{3}c;
329
                 return unless (defined \text{Sobj} \rightarrow \text{PREFERENCIAS}});
330
           for $c=0; $c < \mathbb{Q}{$obj \rightarrow{PREFERENCIAS}}; $c++}{
331
332
                 for (my \$a=0; \$a<0{$obj->{PREFERENCIAS}[$c]}; \$a++}{
                      for (my $b=0; $b<0{[$obj->{PREFERENCIAS}[$c][$a]}; $b++}{
333
334
                                 if (defined $obj->{Plab}{[§a][\$b]}){
                                       sobj \rightarrow \{Plab\} [\$a][\$b] += $obj \rightarrow \{PREFERENCIAS\} [\$c][\$a][\$b]335
                                             * $obj->{CRITERIOS}[$c];
336
                                 \} else
337
                                       \text{Sobj} \rightarrow \text{Plab} \text{ } \text{Sa} \text{ } | \text{Sb} \text{ } = \text{Sobj} \rightarrow \text{PREFERENCIAS} \text{ } \text{Sc} \text{ } | \text{Sa} \text{ } | \text{Sb}* $obj->{CRITERIOS}[$c];
338
                                 \}339
                      \}340
                \}341
           \mathcal{E}342
343
           for $c=0; $c < \mathbb{Q}{$obj->{PREFERENCIAS}}; $c++}{
344
                 for (my \$a=0; \$a<0{$obj->{PREFERENCIAS}[$c]}; \$a++}{
345
                      for (my $b=0; $b<\mathbb{Q}{$obj->{PREFERENCIAS}[$c][$a]}; $b++){
                                 if (defined \text{Sobj} \rightarrow \text{Plba}[5b][5a]){
346
                                       \text{Sobj} \rightarrow \text{[Plba]} [\text{Sa}][\text{Sb}] \text{ += } \text{Sobj} \rightarrow \text{[PREFERENCIAS]} [\text{Sc}][\text{Sb}][\text{Sa}]347
                                             * $obj->{CRITERIOS}[$c];
348
                                 \} else \{
```
349  $sobj \rightarrow \{P1ba\}$ [\$a][\$b] =  $sobj \rightarrow \{PREFERENCIAS\}$ [\$c][\$b][\$a]  $*$  \$obj->{CRITERIOS}[\$c];  $\}$ 350  $\}$ 351 352  $\}$ 353  $\}$ 354 355 return  $1$ ;  $\}$ 356 357 358 sub calcula\_flujos\_de\_dominancia { 359  $my$  \$obj=shift; 360 return unless (defined  $s$ obj $\rightarrow$ {Plab}); 361 return unless (defined \$obj->{Plba}); 362 363 my  $\mathfrak{In} = \mathbb{Q} \{ \mathfrak{S} \circ \mathfrak{b} \} - \{ \mathsf{Plab} \}$ ; 364 for  $(my \$i=0; \$i< \mathbb{Q}{\$obj->{Plab}}\}; \$i++){}$ 365 my  $$sum=0;$ 366 for  $(my \$j=0; \$j<@{\$obj\rightarrow{Plab}\}\$i}\; ; \$j++)\{$ 367 368  $\sum_{i=1}^{\infty}$  sum + =  $\sum_{i=1}^{\infty}$  =  $\sum_{i=1}^{\infty}$  Plab } [ \int\_i | [ \int\_i ] ; 369 next if  $\overline{s}$ *i*  $\overline{)}$   $\overline{s}$ *i*;  $#$  $\#if$  (defined  $\text{\$obj}\rightarrow\{\text{PHI}\}\text{[Si]}\$ 370 371  $\#Sobj \rightarrow \{PHI_{pos}\}\$ [\$i]  $\leftarrow$  \$obj->{Plab}[\$i][\$j] / (\$n-1); 372  $\#$  else {  $\#$ \$obj->{PHI\_pos}[\$i] = \$obj->{Plab}[\$i][\$j] / (\$n-1); 373 374  $#$ 375 376  $$sum = $sum / ($n-1);$ 377  $\{5 \text{ obj} \rightarrow \{PHI\_{pos}\}\}\$  \  $\{5 \text{ i}\}$  =  $\$  sum ; 378  $\mathcal{E}$ 379 380 381 382 383 for  $(my \$i=0; \$i< \mathbb{Q}{\$obj->{Plab}}\}; \$i++){}$ 384 my  $\text{\$sum} = 0$ ; 385 for  $(my \$j=0; \$j<@{\$obj\rightarrow{Plab}\}[s] \; ; \$j++)\{$ 386 387  $\sum_{i=1}^{\infty}$  sum + =  $\sum_{i=1}^{\infty}$  =  $\sum_{i=1}^{\infty}$  Plab  $\sum_{i=1}^{\infty}$  |  $\sum_{i=1}^{\infty}$  |  $\sum_{i=1}^{\infty}$ 388 389 #next if  $\overline{s}$ *i* =  $\overline{s}$ *i*;  $\#$ if (defined  $\text{\$obj}\rightarrow\{\text{PHI}\}\{\text{\$i}\}\$ 390 391  $\#$ \$obj->{PHI\_neg}[\$i] += \$obj->{Plab}[\$j][\$i] / (\$n-1); 392  $\#$  else { 393  $\#Sobj \rightarrow \{PHI_neg\} [Si] = Sobj \rightarrow \{Plab\} [Si][Si] / (Sn-1);$ 394  $#$ 395  $\mathcal{E}$ 396  $$sum = $sum / ($n-1);$ 397  $\text{Sobj} \rightarrow \text{[PHLneg]}$   $\text{[Si]} = \text{Ssum}$ ; 398  $\mathcal{E}$ 399  $return 1;$ 400  $\mathcal{E}$ 401 402 sub calcula\_flujso\_netos\_de\_dominancia { 403 my  $\text{\$obj=shift}$ ; return unless (defined \$obj->{PHI\_neg}); 404 405 return unless (defined  $\text{Sobj}\rightarrow\{\text{PHI}\text{-pos}\}\$ ); 406 407 for  $(my \$i=0; \$i< \mathbb{Q} \$ obj \rightarrow \{PHI_pos\}; \$i++)$ 

```
408
                        \text{Sobj} \rightarrow \text{[PHI]} [\text{Si}] = \text{Sobj} \rightarrow \text{[PHI} \text{pos}][\text{Si}] - \text{Sobj} \rightarrow \text{[PHI} \text{neg}][\text{Si}];409
            \}410
            return 1;
411
      \}412
413
      sub calcula_promethee_I {
414
            my $obj=shift;
            return unless (defined \text{Sobj} \rightarrow \text{PHI-neg});
415
416
            return unless (defined \text{Sobi} \rightarrow \text{[PHLpos]});
417
418
            for (my \$i=0; \$i< \mathbb{Q}{\$obj->{PHL-pos}}; \$i++]{419
                  420
421
                        if( $i=\frac{1}{2}j }{
422
                              \text{Sobj} \rightarrow \text{PROMETHEE_1} \ \text{Sij} \ \text{Sij} = \text{"-"\;};423
                              next:424
                        \big\}425
426
                       my $pp1 = $obj->{PHI_pos}{[$i]};427
                       my \wp p2 = \s{b} \rightarrow {PHI_pos } [\j{}];
428
                       my $pn1 = $obj->{PHL-neg}{[Si]};429
                       my $pn2 = $obj \rightarrow {PHLneg} [$i];
430
431
432
                              if
                                   ((5pp1 > 5pp2 \&4 \cdot 5pn1 < 5pn2)433
                                    (\$pp1 = \$pp2 && \$pn1 < \$pn2) ||
                                    (\text{Spp1} > \text{Spp2} \&\& \text{Spn1} \equiv \text{Spn2})434
435
                                         \text{Sobj} \rightarrow \text{PROMETHEE_1} [\text{Si} | \text{Si}] = "P";436
                                    elsif (\$pp1 = \$pp2 \&\$pn1 = \$pn2){
                              \}437
                                         \text{Sobj} \rightarrow \text{PROMETHEE_1} \mid \text{Si} \mid \text{Si} = "1";438
                              \} elsif
                                               ((5pp1 > 5pp2 \&& 5pn1 > 5pn2)]439
                                    (\text{Spp1} < \text{Spp2} \&\& \text{Spn1} < \text{Spn2})440
                                         441
                              \} else \{442
                                   443
                              \}444
445
                  \}446
            \}447
            return 1;
448
      \mathcal{E}449
450
      sub calcula_promethee_II {
451
            my $obj=shift;
452
            return unless (defined sobj \rightarrow \{PHI\});
453
454
            for (my \text{ } $i=0; \text{ } $i<\mathbb{Q} \{ $obj \rightarrow {PHI} \}; \text{ } $i++\}455
                  for (my \$j=0; \$j<\mathcal{Q}\$obj\rightarrow\{PHI\}\}; \$j++)\{456
457
                        if( $i==$j ) {
                              \text{Sobj} \rightarrow \text{PPROMETHEE_1} \ [ \text{Si} ] [ \text{Si} ] = "-";
458
459
                              next:\left\{ \right.460
461
462
                       my $p1 = $obj \rightarrow {PHI} [Si];my $p2 = $obj \rightarrow {PH1} \; | \; $j \; ];
463
464
465
                        i f
                             (\$p1 > \$p2)\466
                              $obj->{PROMETHEE_1| } [ $i ] [ $j ] = "P";
                        } elsif (\$p1 = \$p2) {
467
```

```
468
469
                    \} else \{470
                         \text{Sobj} \rightarrow \text{PROMETHEE_1I} \ \text{Si} \mid \text{Si} = "?";
471
                    \}472
               \}473
          \}474
          return 1;
475
     \mathcal{E}476
477
    ## Esta subrutina calcula las preferencias de un criterio
478
    # dado, dependiendo de un tipo de criterio dado
479
480 \# y lo almacena en \text{Sobj} \rightarrow \{PREFERENCIAS\}{ \text{Scriterio}} [a] [b]
481
    #482
     sub calcular_preferencias_criterio {
483
          my \text{\$obj=shift};
484
          my \text{\$criterion} = \text{shift};
          warn "criterio_no_definido", return unless defined $criterio;
485
486
          my $tipo = shift or return;487
          my @parametros = @_{-};488
489
          my $signo=1;490
          \frac{2}{3}signo = -1 if \frac{2}{3}tipo = \frac{2}{3}minimizar/i;
491
          for (my $i=0; $i<@{$obj>>{DIFERENCIAS}}[$criterion]; $i++){}492
493
               for (my \ $j=0; \ $j<@{\$obj\rightarrow$[DIFFERENClass]}{ $criterio]}; $j++){
494
                    my $p=$obj->calcula_preferencia ($signo*$obj->{DIFERENCIAS} [$criterio
                        \left[\frac{1}{2} \right] [ \frac{1}{2} \left[\frac{1}{2} \right] , \frac{1}{2} (ipo, \frac{1}{2} Oparametros);
495
                    sobj \rightarrow \{PREFERENCIAS\} [Scriterio] [Si] [Sj]=sp
496
497
                         if defined $p;
                    die "calcular_preferencias_criterio : _ elemento_preferencia _$i, _$j_no_
498
                        definido\n\n"
499
                         unless defined $p;
               \}500
501
          \}return $obj->{PREFERENCIAS}[$criterio];
502
503
     \}504
505
506
    ## Esta subrutina calcula el valor de la preferencia
507
508 # dependiendo del tipo y parametros dados
509 #\# tipo = calcula_preferencia(DIFERENCIA, TIPO, [PARAMETROS DEPENDIENDO DEL TIPO
510
         \left| \right|\#511
512
     sub calcula_preferencia {
513
          my \text{\$obj=shift};
514
          my $d=shift;515
               return unless defined $d;
516
          my $tipo=shift or return;
517
          if (\text{flipo} = \gamma \simeq \frac{1}{2} \cdot \frac{1}{2}518
               if ($d > 0)519
520
                                   return 1;
521
               \}else\{522
                                   return 0;
523
               ł
524
```

```
\overline{\phantom{a}}
```

```
525
                 my \mathfrak{z}_q = \mathfrak{shift};
526
                 return unless defined $q;
527
                 if ($d > $q$){
528
                       return 1;
529
                 \} else \{530
                       return 0;
531
                 \mathcal{E}} elsif (\text{stipo} = \text{``} \land \text{slll} \text{`}){
532
                 my $p = shift:
533
534
                 return unless defined $p;
535
                 if (\$p < 0)\warn "Punoupuedeuserumenoruaucero\n";
536
537
                       return:
538
                 \}539
                 if ($d > $p){
540
                       return 1:
541
                 } elsif ($d > 0 && $d \leq $p$) {
542
                       return \frac{6}{7} form \frac{1}{2}543
                 \} else \{return 0;
544
545
                 }
546
           } elsif (\text{stipo} = \text{``}/\text{sIV}\text{''}){
547
                 my q = shift;
548
                 mv $p = shift:
                 if( $d < $q) {
549
                       return 0;
550
                       elsif (\text{ad} \geq \text{sg} \&\& \text{ad} < \text{sp}){
551
                 \}552
                       return 0.5;
553
                 } elsif ($d > $p) { }554
                       return 1;
555
                 \mathcal{E}#die "calcular_preferencias: tipo IV aun no disponible";
556
           } elsif (\text{Stipo} = \sqrt{\s1} / \s0 \sqrt{\frac{1}{\s1}})557
558
                 my \mathfrak{g}_q = \mathfrak{shift};
559
                 my \wp = \text{shift};
560
                 if ($d < $q$) {
561
                       return 0;
562
                 } elsif (\text{Sd} \geq \text{Sq} \&\text{Sd} < \text{Sp}){
                       return ((\text{d} - \text{d} q) / (\text{d} p - \text{d} q));563
564
                 } elsif ($d > $p) { }565
                       return 1:566
                 \mathcal{E}567
                 #die "calcular_preferencias: tipo V aun no disponible";
           } elsif (\text{flipo} = \text{``}/\text{sVIS'})568
569
                 my s = shift;
570
                 if (\text{ad} \leq=0) {
571
                       return 0:
572
                 } elsif ($d > 0) {
573
                      my $f = 1-\exp(-(6d**2)/(6s**2));
574
                       return $f;
575
                 \}576
                 #die "calcular_preferencias: tipo VI aun no disponible";
           \} else \{577
                 warn "Metodo_tipo .--- $tipo --- .no .existente \n";
578
579
                 return;
580
           \mathcal{F}581
582
     \mathcal{F}583
584 ########
```

```
# FUNCIONES PARA IMPRIMIR RESULTADOS
585
    \#586
587
    #######
588
589
     sub imprimir_peso_criterios {
590
          my \text{\$obj=shift};
591
          return unless (defined $obj->{CRITERIOS});
592
593
594
          print \ll "END";595
    ##### PESOS DE CRITERIOS DE EVALUACION #####
596
597
     CRITERIO\tPESO
598
    END
599
600
          my $cont=0;601
          foreach my i (@{fobj ->{CRITERIOS}}) {
               print "$cont\t$i\n";
602
603
               $cont++;604
          \}605
          print "\n\langle n \rangle n";
606
607
          return 1;
608
     \left\{ \right\}609
610
     sub imprimir_evaluaciones {
611
          my \text{\$obj=shift};
612
613
          return unless (defined $obj->{EVALUACIONES});
614
615
          print \ll "END";
616
617
     ##### MATRIZ DE EVALUACIONES #####
618
    FND
619
620
          for (my i = 0; i < Q{i > Q}\rightarrow{EVALUACIONES}}; i + \frac{1}{2}621
               for (my \$j=0; \$j<\mathbb{Q} \$obj\rightarrow [EVALUACIONES ] [$i] } ; $j++ ] {
622
                    print "$obj->{EVALUACIONES}[$i][$j]_";
623
               \}624
               print "\n\n\n";
625
          \mathcal{E}626
          print "\n\n\langle n";
627
628
          return 1:
629
     \}630
     sub imprimir_diferencias {
631
          my \text{\$obj=shift};
632
633
          return unless (defined $obj->{DIFERENCIAS});
634
635
636
          print \ll "END";637
638
     ##### MATRICES DE DIFERENCIAS #####
639
     END
640
          for (my \$i=0; \$i< \mathbb{Q} \$ obj->{DIFFERENCIAS}}; $i++{}{
641
642
               print " \n \t##_CRITERIO_$i_##\n";
643
               for (my \ $j=0; \ $j<@{\$obj\rightarrow$[DIFFERENCIAS]{$i}}]; \ $j++)644
                    for (my $k=0; $k<@{ $obj\rightarrow$[DIFERENCIAS]{ $s_i][$j]}; $k++]{ }
```

```
645
                         print "$obj->{DIFERENCIAS}[$i][$j][$k].";
646
                      "\wedge n" ;
647
               print
648
649
          \}print "\n\n\langle n";
650
651
652
          return 1;
653
     \}654
     sub imprimir_preferencias {
655
656
          my $obj=shift:
657
          return unless (defined $obj->{PREFERENCIAS});
658
659
660
          print \ll "END";
661
     ##### MATRICES DE PREFERENCIAS #####
662
663
     END
664
665
          for (my \$i=0; \$i< \mathbb{Q} \$ obj \rightarrow \{PREFERENCIAS\} \}; \$i++)666
               print "\n\t##_CRITERIO_$i_##\n";
               667
668
                    for (my \ $k=0; \ $k<@{\$obj->}{PREFERENCIAS}[$i][$i]}; $k++}{
                         print "$obj->{PREFERENCIAS}[$i][$j][$k].";
669
670
               print "\n\n\langle n";
671
672
673
          \}print "\n\n\sqrt{n}:
674
675
676
          return 1:
     \}677
678
679
     sub imprimir_indices_de_preferencia {
680
          my \text{\$obj=shift};
681
682
          return unless (defined sobj \rightarrow \{Plab\});
          return unless (defined $obj->{Plba});
683
684
685
          print \ll "END";
686
687
     ##### MATRICES DE INDICES DE PREFERENCIAS #####
688
     #END
689
690
          print "\t##_PI(a,b)_##\n";
691
          for (my \; \; $i=0; \; $i< \; \mathbb{Q} \{ $s \circ b_i \rightarrow \{ \text{Plab} \} \}; \; $i++)692
               for (my \$j=0; \$j<@{\$obj\rightarrow{Plab}\}[\$i]\}; \$j++)\{print "$obj->{Plab}[$i][$j].";
693
694
               \}695
               print "\n\n\n";
696
          \}print "\n\n\langle n";
697
          print "\t##_Pl(b,a)_##\n";
698
699
700
          for (my \$i=0; \$i< \mathbb{Q}{\$obj->{Plba}}\}; \$i++){}701
               for (my \frac{1}{2}j=0; \frac{1}{2}j<©{\frac{1}{2}obj->{Plba}[\frac{1}{2}i]}; \frac{1}{2}j++){
                         print "$obj->{Plba}[$i][$j].";
702
703
               ł
704
               print "\n\n\n";
```

```
705 }
706 print "\n\overline{}'\n;
707
708 return 1;
709 }
710
711 sub imprimir_flujos_de_dominancia {
712 my \text{\$obj=shift};
713
714 return unless (defined $obj->{PHI_pos});
715 return unless (defined \deltaobj->{PHI_neg});
716
717 print \ll "END";
718
719 ##### FLUJOS DE DOMINANCIA #####
720
721 END
722 print "\t##_PHI+(a)_##\nALTERNATIVA\tPHI+\n";
723 for (my i = 0; i < \mathbb{Q} \{ 0 \} =>{PHI_pos}}; i + j{
724 print "\frac{1}{2} print "\frac{1}{2} \frac{1}{2} \frac{1}{2} \frac{1}{2} \frac{1}{2} \frac{1}{2} \frac{1}{2} \frac{1}{2} \frac{1}{2} \frac{1}{2} \frac{1}{2} \frac{1}{2} \frac{1}{2} \frac{1}{2} \frac{1}{2} \frac{1}{2} \frac{1}{2} \frac{1}{2} \frac{1}{2} 725 }
726 print "\n\overline{})727 print "\t##_PHI-(a)_##\nALTERNATIVA\tPHI-\n";
728
729 for (my i = 0; i < \mathbb{Q} \{ 5 \cdot 6 \cdot j \} =>{PHI_neg}}; i + j{
730 print "\frac{\pi}{30} print "\frac{\pi}{30} ->{PHI_neg}[\frac{\pi}{3};
731 }
732 print "\n\overline{\phantom{a}}\n;
733
734 return 1;
735
736 }
737
738 sub imprimir_promethe_\vert {
739 my \text{\$obj=shift};
740
741 return unless (defined $obj->{PROMETHEE_1});
742
743 print << "END";
744
745 ##### INTERSECCION DE FLUJOS DE DOMINANCIA (PROMETHEE I ) #####
746
747 END
748 for (my i = 0; i < \mathbb{Q} \{ 0 \leq b \leq j \leq r \} [PROMETHEE_1 } }; i + j749 for (my \overline{s}j = 0; \overline{s}j < \mathbb{Q} {\text{fsobj}} > {PROMETHEE_1}); \overline{s}j++)750 print "\deltaobj ->{PROMETHEE_1} [\deltai] [\deltaj] ...";
751 }
752 print "\n\right|n"
753 }
754 print "\n\overline{}) ?
755
756 return 1;
757 }
758
759 sub imprimir_promethe_II \{760 my \text{\$obj=shift};
761
762 return unless (defined $obj->{PROMETHEE.1});
763
764 print << "END";
```

```
765
    ##### RELACION DE FLUJOS NETOS DE DOMINANCIA (PROMETHEE 11) #####
766
767
768
    END
769
         for (my \$i=0; \$i< \mathbb{Q}{\$obj->{PROMETHEE_11}}; \$i++)770
              for (my \$j=0; \$j< \mathbb{Q} \$ obj \rightarrow \{PROMETHEE_11\} \}; \$j++)771
                  print "$obj->{PROMETHEE_1|}[$i][$j].";
772
              \}print "\n\n"
773
774
         \}775
         print "\n\n\langle n";
776
777
         return 1;
778
    \}779
780
    sub imprimir_flujos_netos_de_dominancia {
781
         my $obj=shift;
782
783
         return unless (defined sobj\rightarrow{PHI});
784
785
         print \ll "END";786
    ##### FLUJOS NETOS DE DOMINANCIA #####
787
788
789
    END
790
         print " \t##_PHI(a)_##\nALTERNATIVA\tPHI\n";
         for (my \$i=0; \$i<@{\$obj->\{PHI\}}; \$i++)\{791
792
                  793
         \}794
         print "\n\n\langle n";
795
796
         return 1:
797
798 }
```
### Ejemplo de archivo de entrada del programa del método PROMETHEE

```
1 # vector de criterios
2 3,5,2,4,1,5
3
4 # vector de tipos
5 Minimizar Tipo II,Tipo III,Minimizar Tipo V,Minimizar Tipo IV,Minimizar Tipo I,Tipo VI
6
7 # vector de parametros
8 10,30,5:50,1:6,,5
9
10 # Matriz de evaluaciones
11 80,90,60,5.4,8,5
12 65,58,20,9.7,1,1
13 83,60,40,7.2,4,7
14 40,80,100,7.5,7,10
15 52,72,60,2,3,8
16 94,96,70,3.6,5,6
17
```
### Ejemplo de salida completa del programa del método PRO-METHEE

 ##### PESOS DE CRITERIOS DE EVALUACION ##### CRITERIO PESO 0 0.15 1 0.25 2 0.1 3 0.2 4 0.05 5 0.25 ##### MATRIZ DE EVALUACIONES ##### 80 90 60 5.4 8 5 65 58 20 9.7 1 1 83 60 40 7.2 4 7 40 80 100 7.5 7 10 52 72 60 2 3 8 94 96 70 3.6 5 6 ##### MATRICES DE DIFERENCIAS #####  $2<sub>2</sub>$  ## CRITERIO 0 ## 0 15 -3 40 28 -14 -15 0 -18 25 13 -29 3 18 0 43 31 -11 -40 -25 -43 0 -12 -54 -28 -13 -31 12 0 -42 14 29 11 54 42 0 ## CRITERIO 1 ## 0 32 30 10 18 -6 -32 0 -2 -22 -14 -38 -30 2 0 -20 -12 -36 -10 22 20 0 8 -16 -18 14 12 -8 0 -24 6 38 36 16 24 0 ## CRITERIO 2 ## 0 40 20 -40 0 -10  $42 -40 0 -20 -80 -40 -50$  -20 20 0 -60 -20 -30 40 80 60 0 40 30 0 40 20 -40 0 -10 10 50 30 -30 10 0 ## CRITERIO 3 ## 0 -4.3 -1.8 -2.1 3.4 1.8 4.3 0 2.5 2.2 7.7 6.1 1.8 -2.5 0 -0.3 5.2 3.6 2.1 -2.2 0.3 0 5.5 3.9 -3.4 -7.7 -5.2 -5.5 0 -1.6 -1.8 -6.1 -3.6 -3.9 1.6 0 ## CRITERIO 4 ##

```
57 0 7 4 1 5 3
58 -7 0 -3 -6 -2 -4
59 -4 3 0 -3 1 -1
60 -1 6 3 0 4 2
61 -5 2 -1 -4 0 -262 -3 4 1 -2 2 063
64 ## CRITERIO 5 ##
65 0 4 -2 -5 -3 -1
66 -4 0 -6 -9 -7 -567 2 6 0 -3 -1 1
68 5 9 3 0 2 4
69 3 7 1 -2 0 2
70 1 5 -1 -4 -2 0
71
72
73 ##### MATRICES DE PREFERENCIAS #####
74
75 ## CRITERIO 0 ##
76 0 0 0 0 0 1
77 1 0 1 0 0 1
78 0 0 0 0 0 1
79 1 1 1 0 1 1
80 1 1 1 0 0 1
81 0 0 0 0 0 0
82
83 ## CRITERIO 1 ##
84 0 1 1 0.333333333333333 0.6 0
85 0 0 0 0 0 0
86 0 0.0666666666666667 0 0 0 0
87 0 0.733333333333333 0.666666666666667 0 0.2666666666666667 0
88 0 0.466666666666667 0.4 0 0 0
89 0.2 1 1 0.533333333333333 0.8 0
90
91 ## CRITERIO 2 ##
92 0 0 0 0.777777777777778 0 0.111111111111111
93 0.777777777777778 0 0.333333333333333 1 0.777777777777778
94 0.333333333333333 0 0 1 0.333333333333333 0.555555555555556
95 0 0 0 0 0 0
96 0 0 0 0.777777777777778 0 0.111111111111111
97 0 0 0 0.555555555555556 0 0
98
99 ## CRITERIO 3 ##
100 0 0.5 0.5 0.5 0 0
101 0 0 0 0 0 0
102 0 0.5 0 0 0 0
103 0 0.5 0 0 0 0
104 0.5 1 0.5 0.5 0 0.5
105 0.5 1 0.5 0.5 0 0
106
107 ## CRITERIO 4 ##
108 0 0 0 0 0 0
109 1 0 1 1 1 1
110 1 0 0 1 0 1
111 1 0 0 0 0 0
112 1 0 1 1 0 1
113 1 0 0 1 0 0
114
115 ## CRITERIO 5 ##
116 0 0.472707575956951 0 0 0 0
```

```
117 0 0 0 0 0 0
118 0.147856211033789 0.763072241317878 0 0 0 0.0392105608476768
119 0.632120558828558 0.960836104901013 0.302323673928969 0 0.147856211033789 0.472707575956951
120 0.302323673928969 0.859141579078955 0.0392105608476768 0 0 0.147856211033789
121 0.0392105608476768 0.632120558828558 0 0 0 0
122
123
124 ##### MATRICES DE INDICES DE PREFERENCIAS #####
125 #
126 \## PI(a,b) \##
127 0 0.468176893989238 0.35 0.261111111111111 0.15 0.161111111111111
128 0.277777777777778 0 0.233333333333333 0.15 0.127777777777778 0.2
129 0.120297386091781 0.307434726996136 0 0.15 0.0333333333333333 0.265358195767475
130 0.358030139707139 0.673542359558587 0.392247585148909 0 0.253630719425114 0.268176893989238
131 0.375580918482242 0.681452061436405 0.409802640211919 0.227777777777778 0 0.348075163869558
132 0.209802640211919 0.608030139707139 0.35 0.338888888888889 0.2 0
133
134 ## PI(b,a) ##
135 0 0.277777777777778 0.120297386091781 0.358030139707139 0.375580918482242 0.209802640211919
136 0.468176893989238 0 0.307434726996136 0.673542359558587 0.681452061436405 0.608030139707139
137 0.35 0.233333333333333 0 0.392247585148909 0.409802640211919 0.35
138 0.261111111111111 0.15 0.15 0 0.227777777777778 0.338888888888889
139 0.15 0.127777777777778 0.0333333333333333 0.253630719425114 0 0.2
140 0.161111111111111 0.2 0.265358195767475 0.268176893989238 0.348075163869558 0
141
142
143 ##### FLUJOS DE DOMINANCIA #####
144
145 ## PHI+(a) ##
146 ALTERNATIVA PHI+
147 0 0.278079823242292
148 1 0.197777777777778
149 2 0.175284728437745
150 3 0.389125539565797
151 4 0.408537712355581
152 5 0.341344333761589
153
154 ## PHI-(a) ##
155 ALTERNATIVA PHI-
156 0 0.268297772454172
157 1 0.547727236337501
158 2 0.347076711738832
159 3 0.225555555555556
160 4 0.152948366107245
161 5 0.248544272947476
162
163
164 ##### INTERSECCION DE FLUJOS DE DOMINANCIA (PROMETHEE I) #####
165
166 - P P ? ? ?
167 ? - R ? ? ?
168 ? R - ? ? ?
169 P P P - ? P
170 P P P P - P
171 P P P ? ? -
172
173
174 ##### FLUJOS NETOS DE DOMINANCIA #####
175
176 ## PHI(a) ##
```
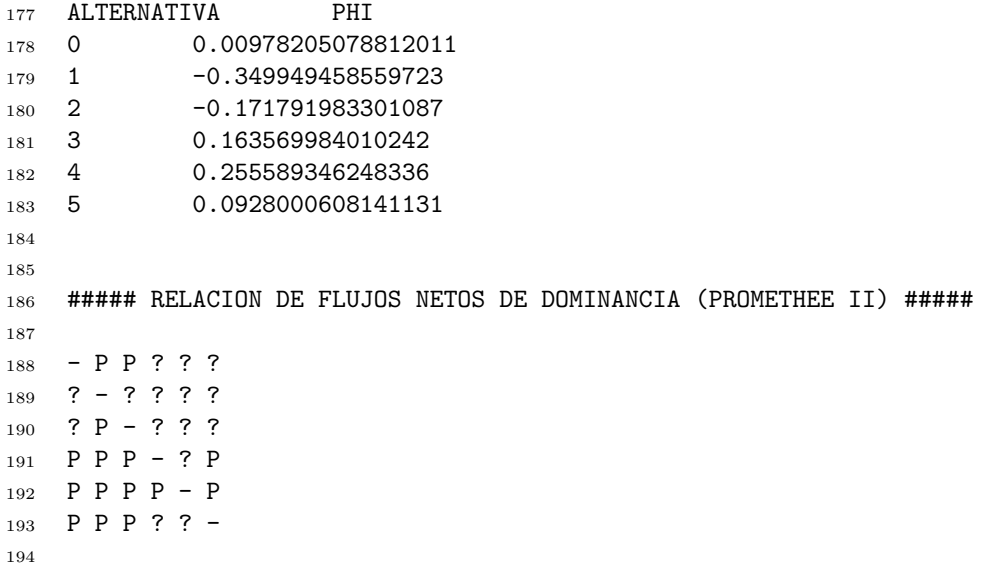